# Image Analysis

Tim B. Dyrby Rasmus R. Paulsen DTU Compute

[tbdy@dtu.dk](mailto:rrp@imm.dtu.dk)

http://www.compute.dtu.dk/courses/02502

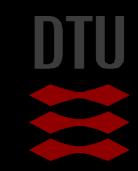

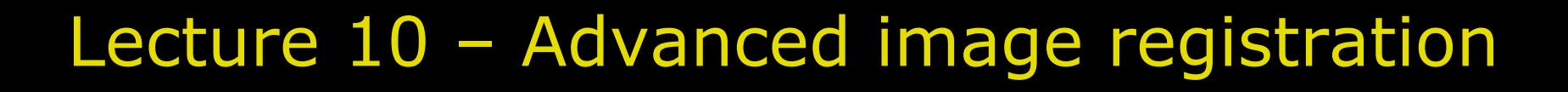

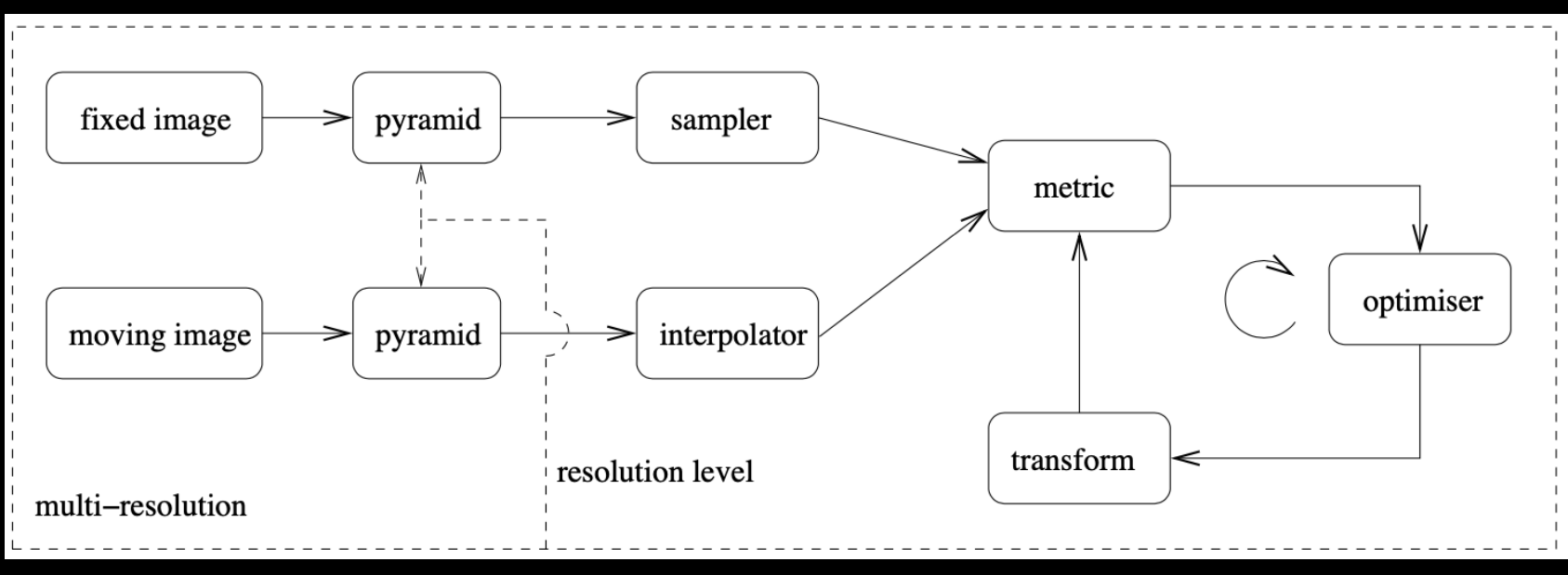

Klein et al 2010. (IEEE Trans Med Img)

https://elastix.lumc.nl

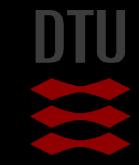

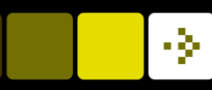

### What can you do after today?

- Describe difference between a pixel and voxel
- Choose a general image-to-image registration pipeline
- **Apply 3D geometrical affine transformations**
- Use the Homogeneous coordinate system to combine transformations
- Compute a suitable similarity metric given the image modalities to register
- Compute the normalized correlation coefficient (NNC) between two images
- **E** Compute Entropy
- $\blacksquare$  Describe the concept of iterative optimizers
- Compute steps in the gradient descent optimization steps
- Apply the pyramidal principle for multi-resolution strategies
- Select a relevant registration strategy: 2D to 3D, Within- and between objects and moving images

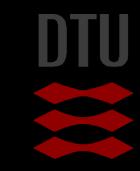

# Go to www.menti.com and use the code 32 02 22 3 Associations to a mountain view

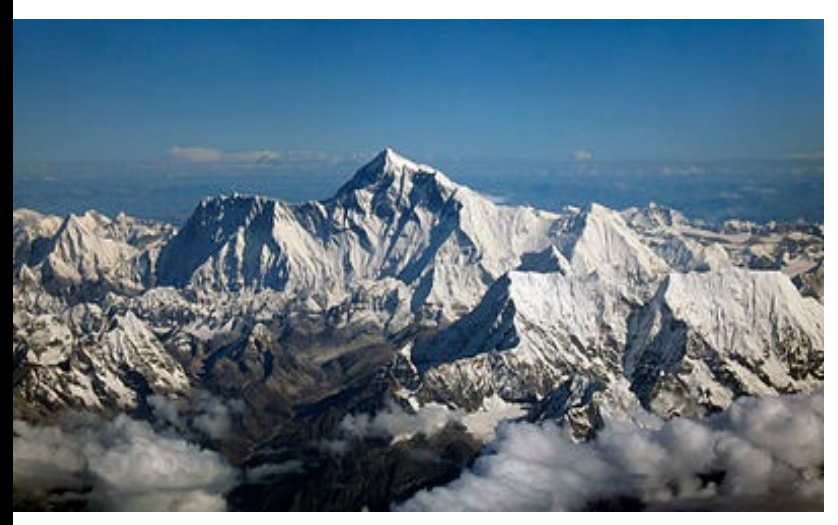

Mount Everest - Himalayas

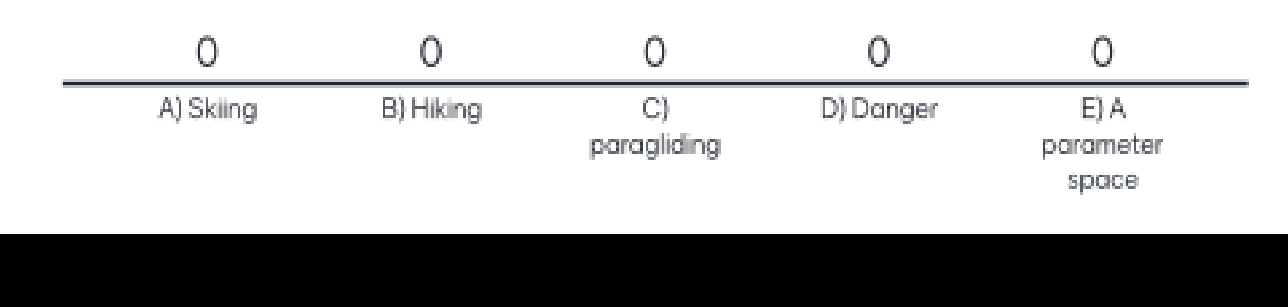

### Image Registration pipeline

#### The input images

- Fixed image: Reference image
- Moving image: Template image

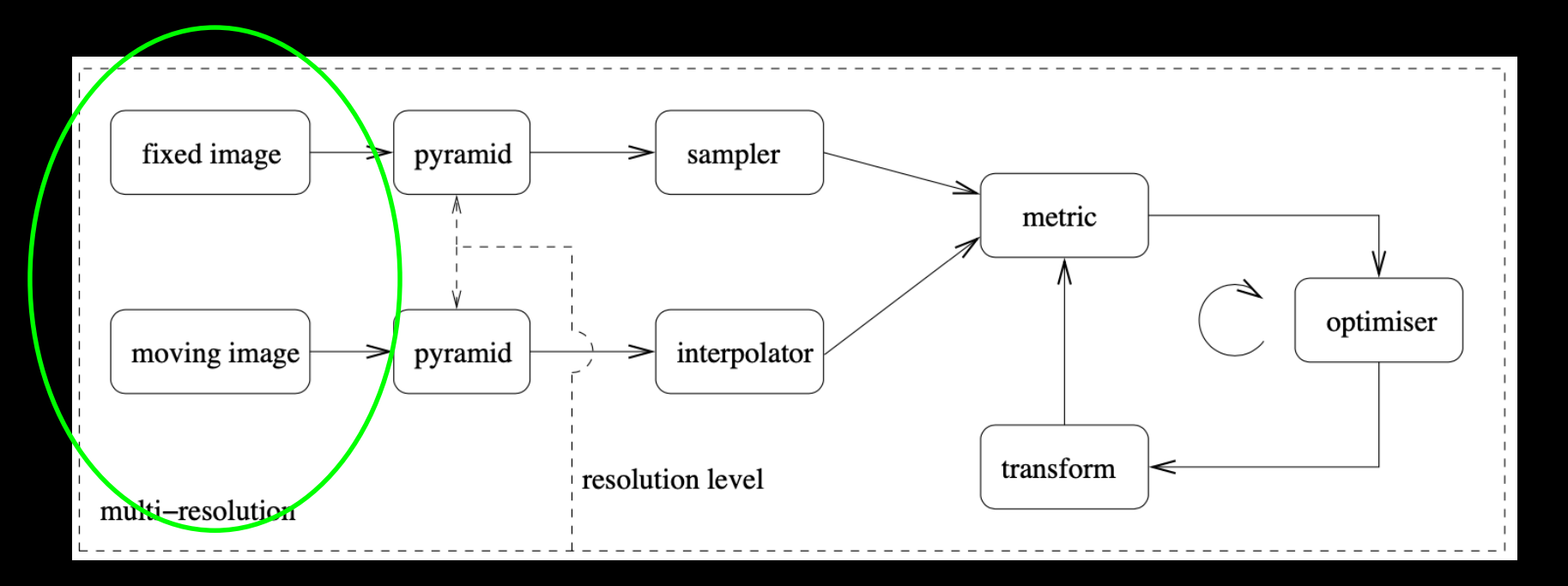

#### Image slice: 2D (NxM) matrix of pixels

- Image volumes: 3D (NxMxP) matrix of voxels
	- An element is a volume pixel i.e. voxel
- **Pixel vs voxel intensity** 
	- Integrated information within an area or volume

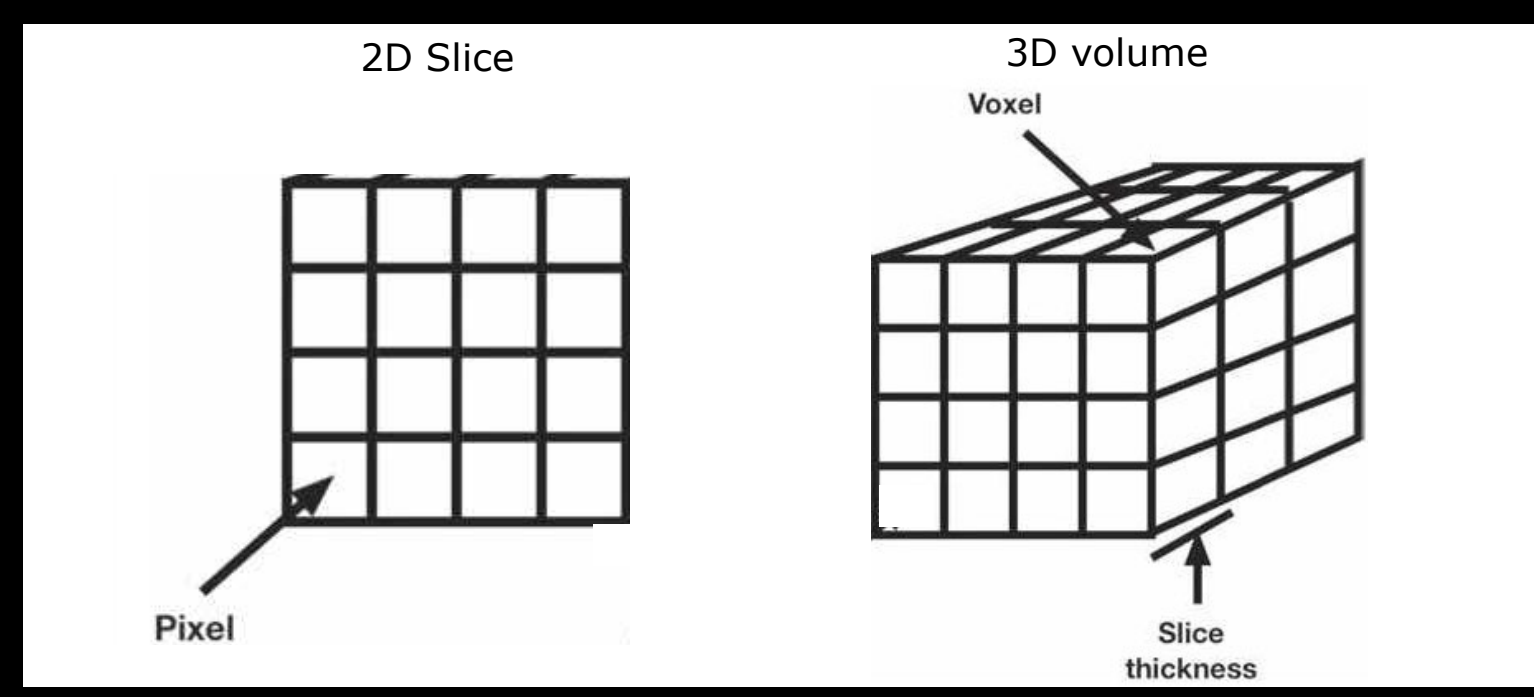

## 3D image viewing

- Three orthogonal views
	- Fine structural details at slice level
	- Hard to get 3D surface insight
- $\blacksquare$  Rendering of surfaces
	- Surface insight
	- Limited to clear surfaces

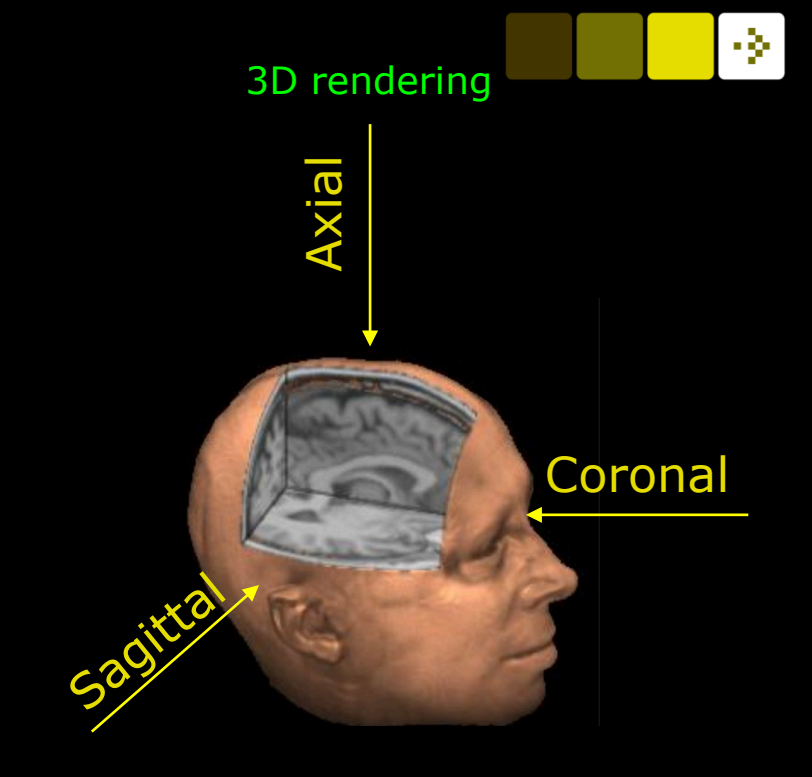

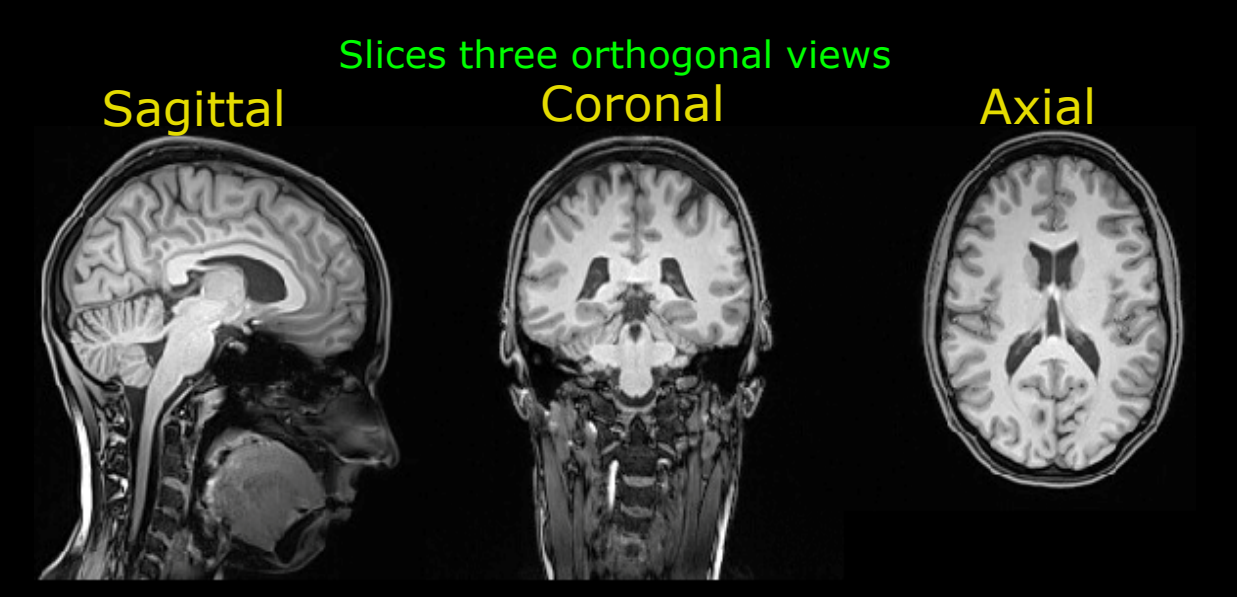

## 3D image viewing

- Three orthogonal views
	- Fine structural details at slice level
	- Hard to get 3D surface insight
- $\blacksquare$  Rendering of surfaces
	- Surface insight
	- Limited to clear surfaces

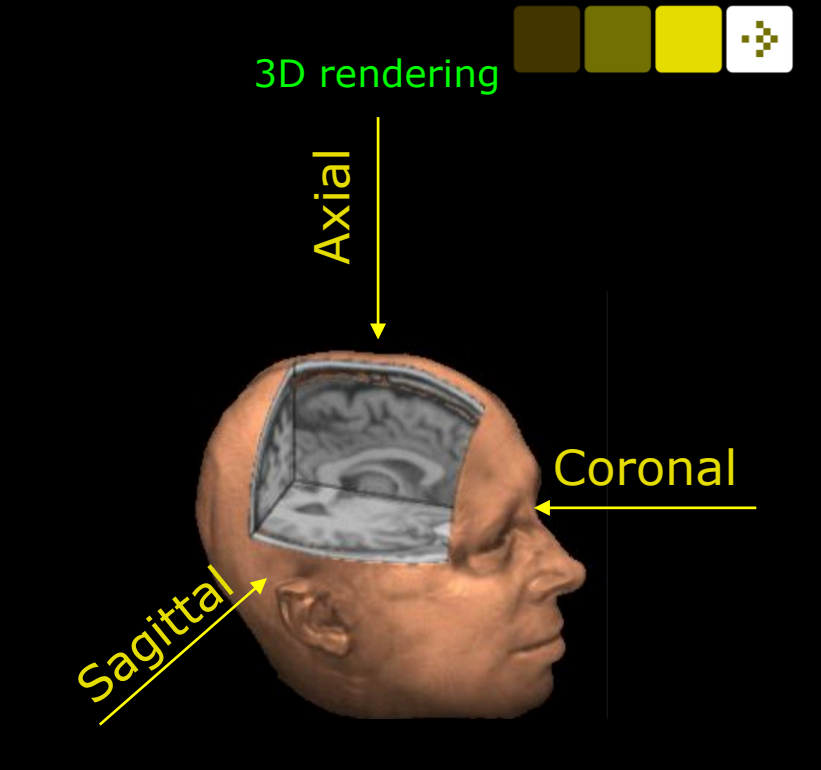

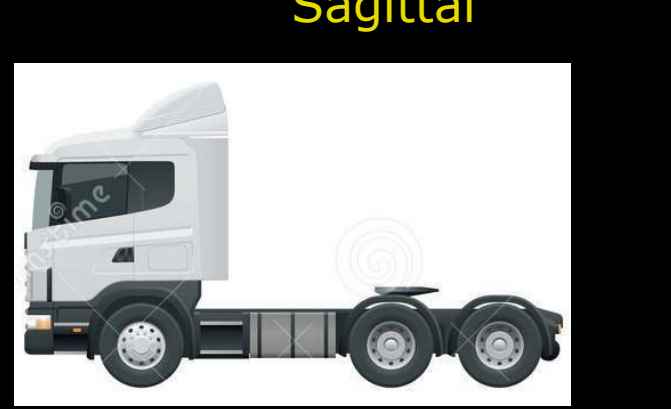

www.dreamstime.com/illustration/truck-top-view.html

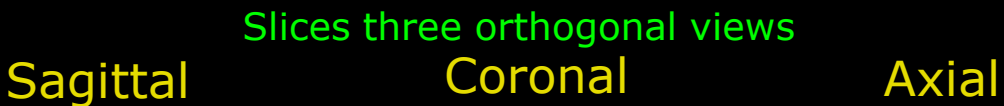

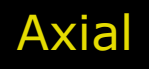

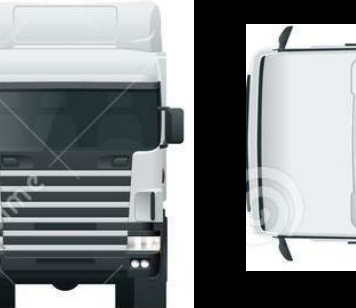

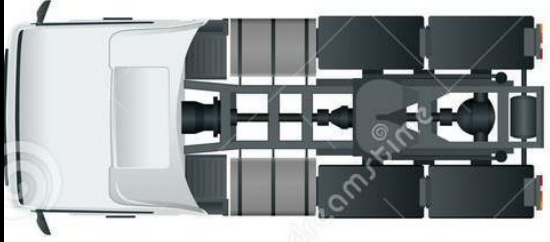

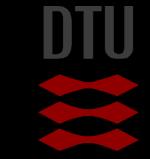

#### Stacked slices: 2D to 3D

- Object cut into slices, imaged and stacked
- Still pixels not voxel

#### **Registration challenges**

Geometrical distortions between slices

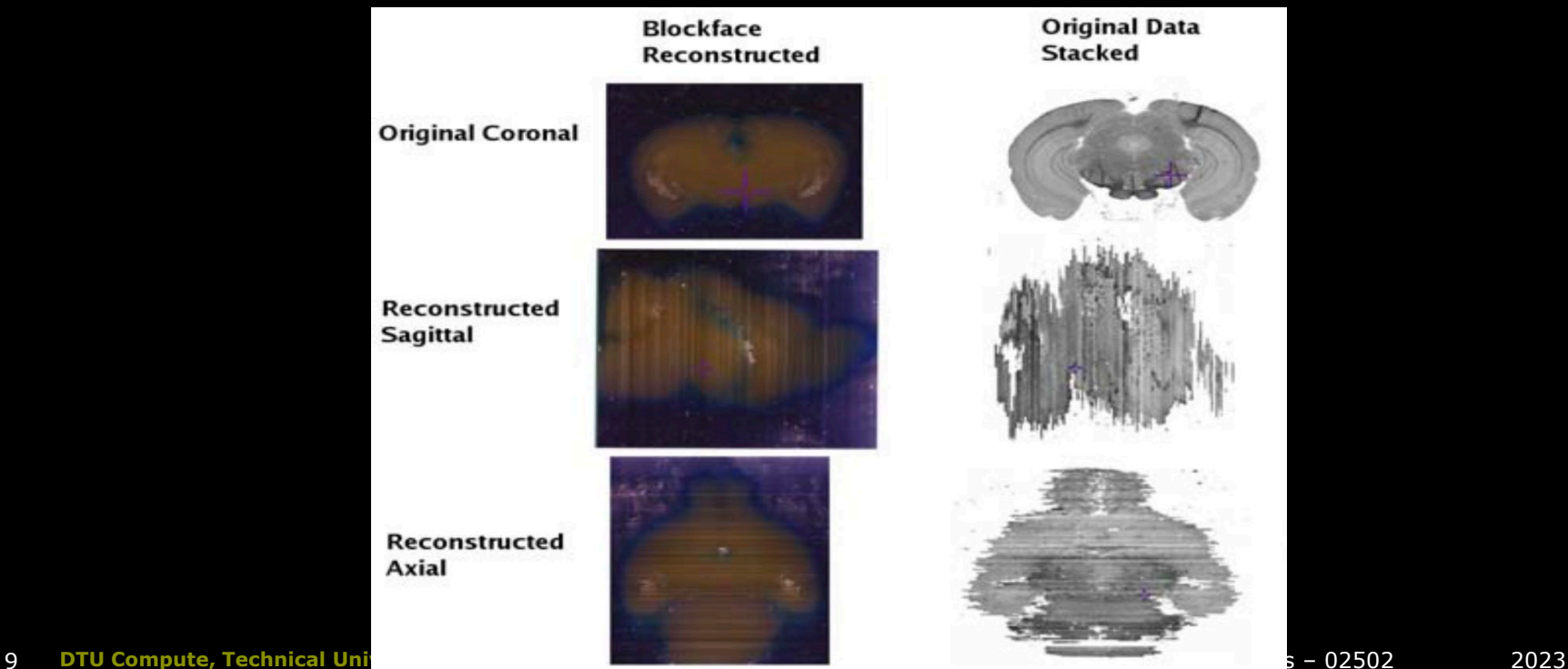

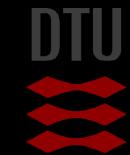

- 3-

#### Intact sample

- No sample cutting
- Registration challenges:
	- Stacking 3D volumes

#### MRI Whole brain 1 mm isotropic resolution voxels

#### Synchrotron x-ray imaging Tissue sample 1mm 75 nm isotropic resolution voxels

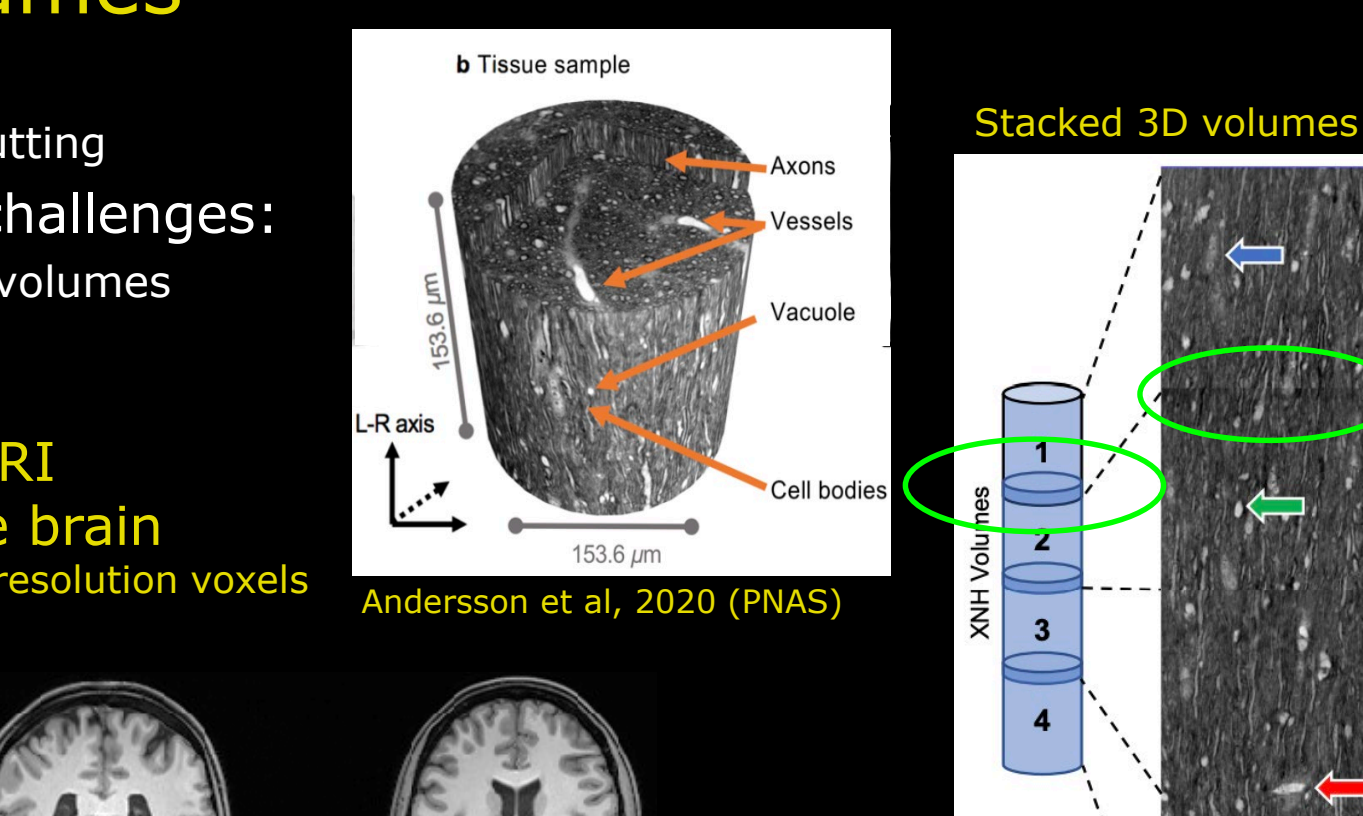

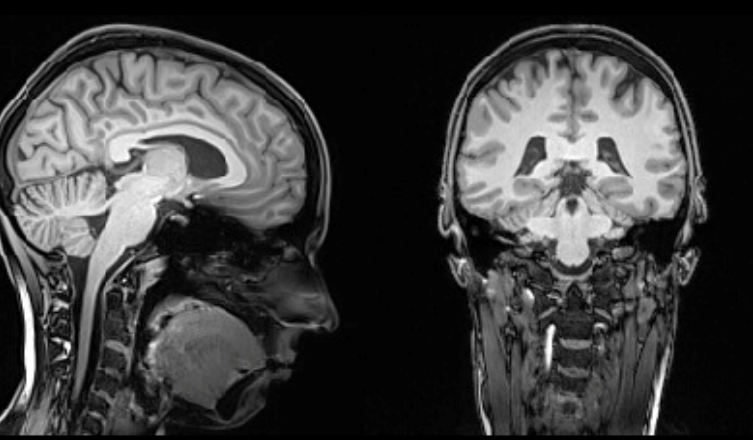

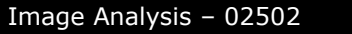

75 µm

#### Intact sample

- No sample cutting
- Registration challenges:
	- Multi image resolution: Fit Region-of-interest image to whole object image

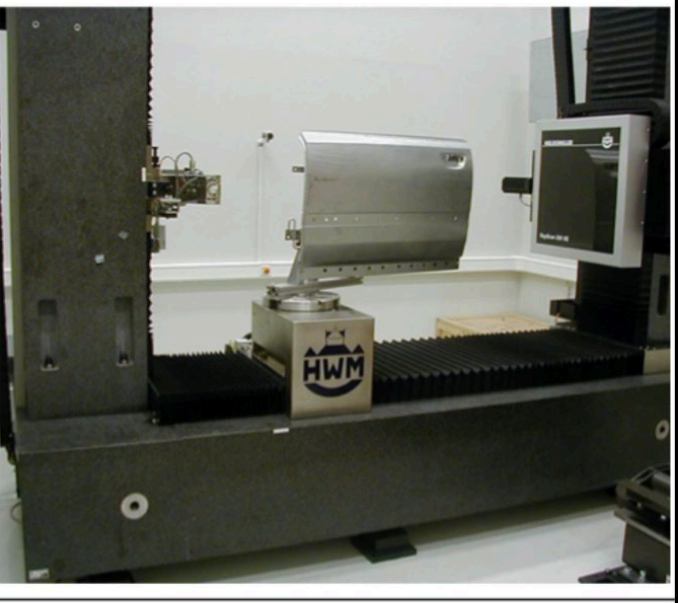

Car door AUDI A8, size: 1150 mm

11 **DTU Compute, Technical University of Denmark** Image Analysis – 02502 2023

#### Rotating sample in x-ray tomography

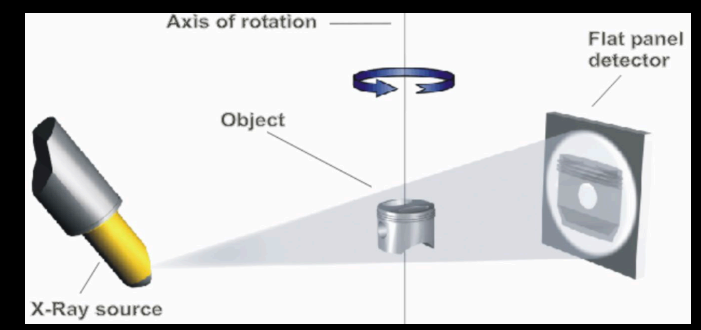

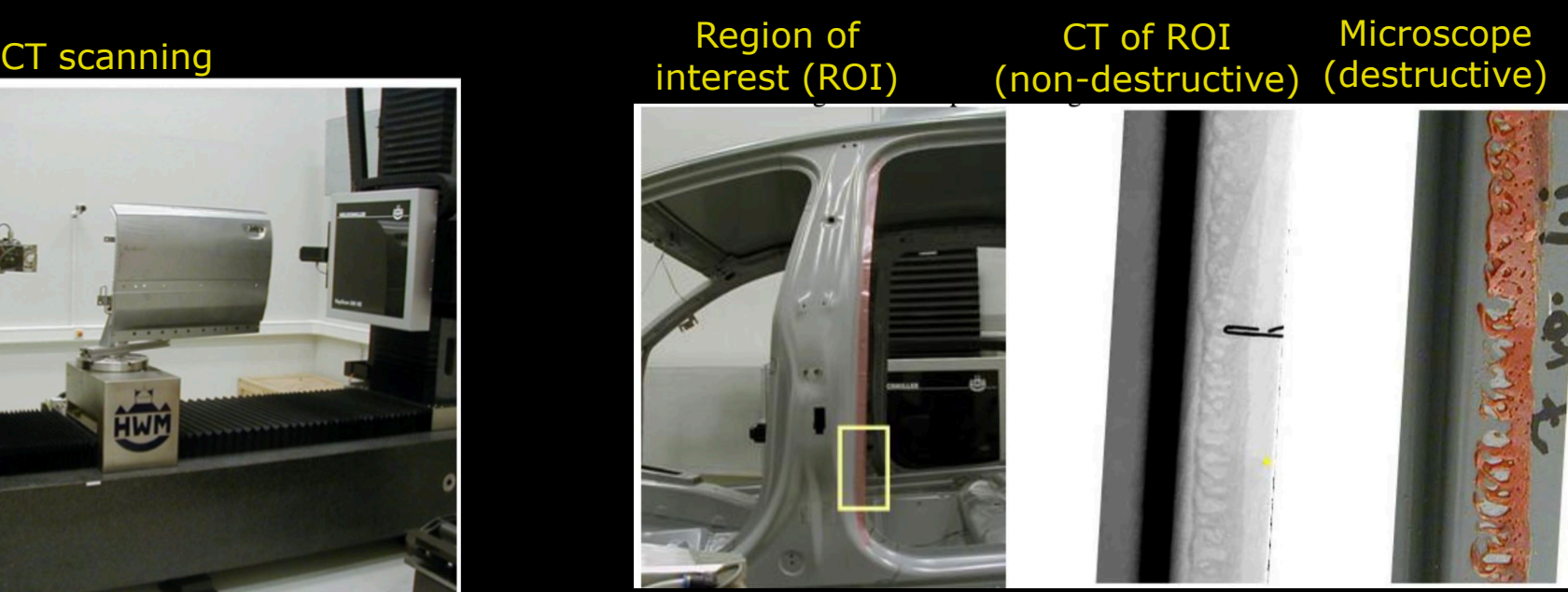

The inspection of a glued joint of a car bod

Simon et al, 2006 (ECNDT)

### Image Registration pipeline

#### Geometrical transformations

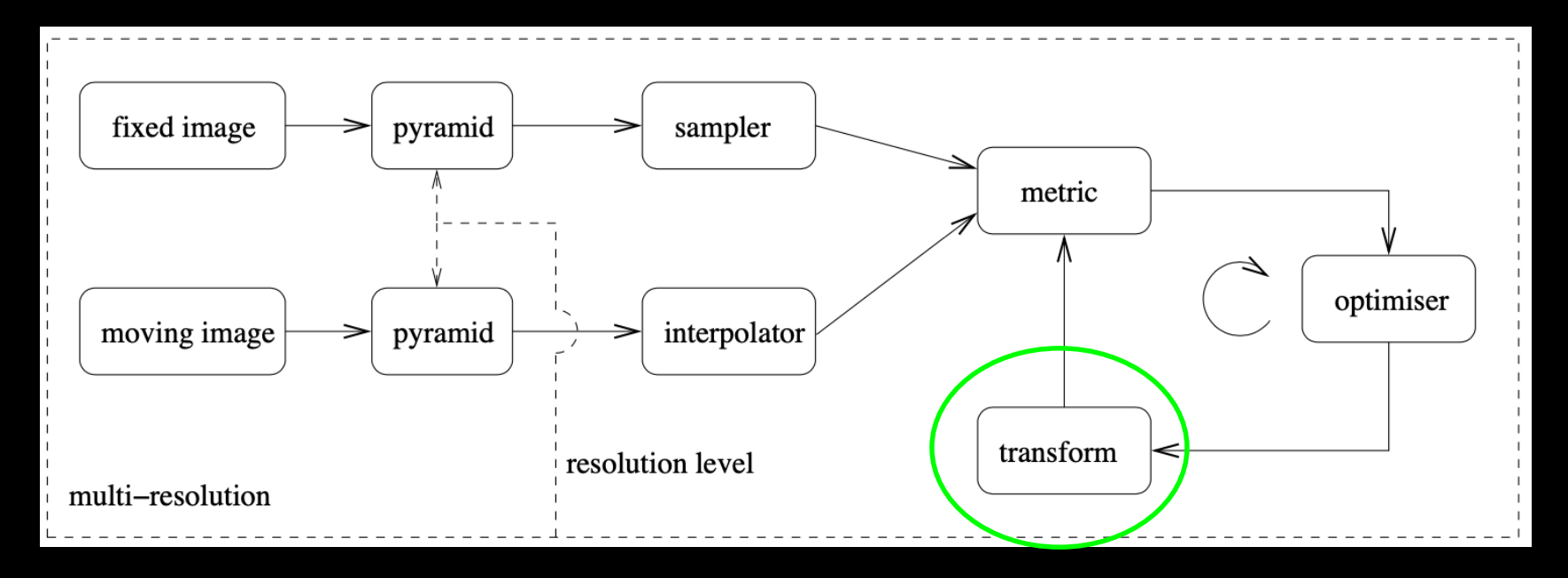

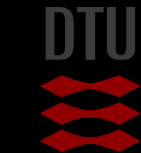

-34

12 **DTU Compute, Technical University of Denmark** Image Analysis – 02502 2023

### Geometric transformations

 Translation Rotation **Scaling Shearing** 

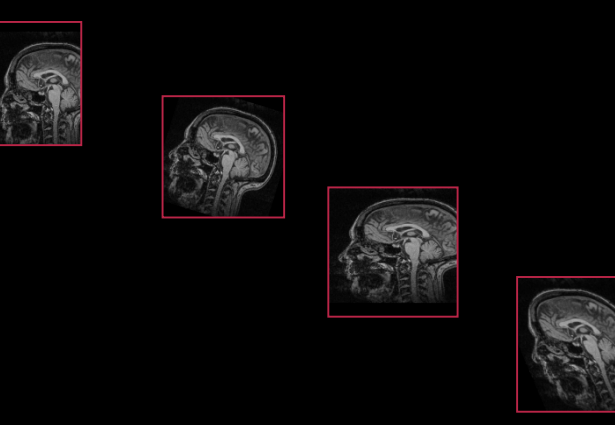

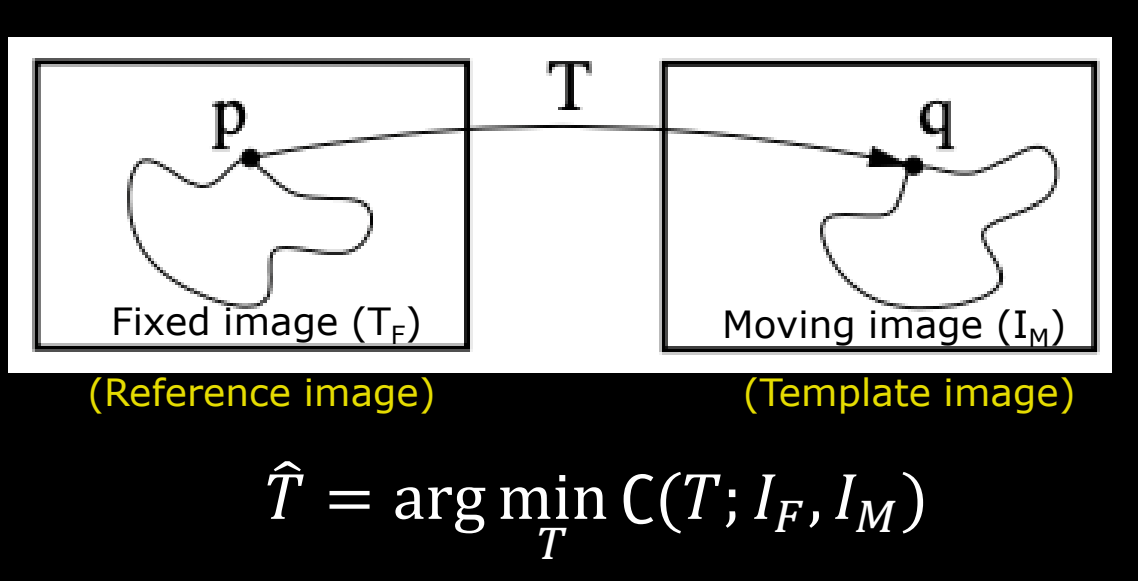

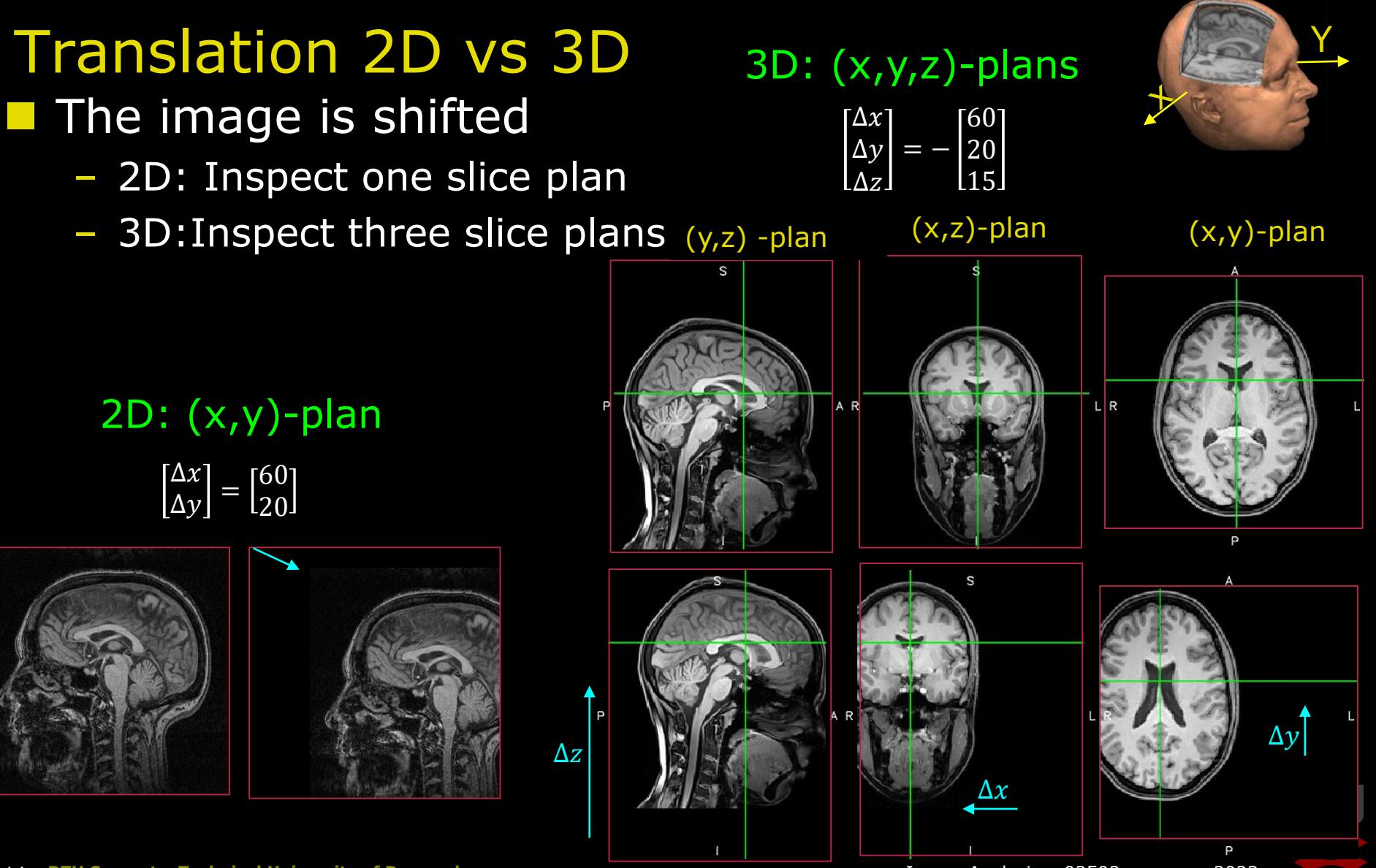

N

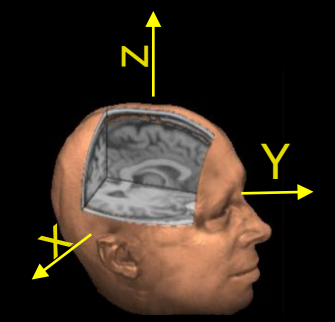

### Rotation 3D

The image is rotated around an origin (e.g. the centre-of-mass)

- Rotate the object around three axis hence three angles.
	- Inspect all three views to identify a rotation

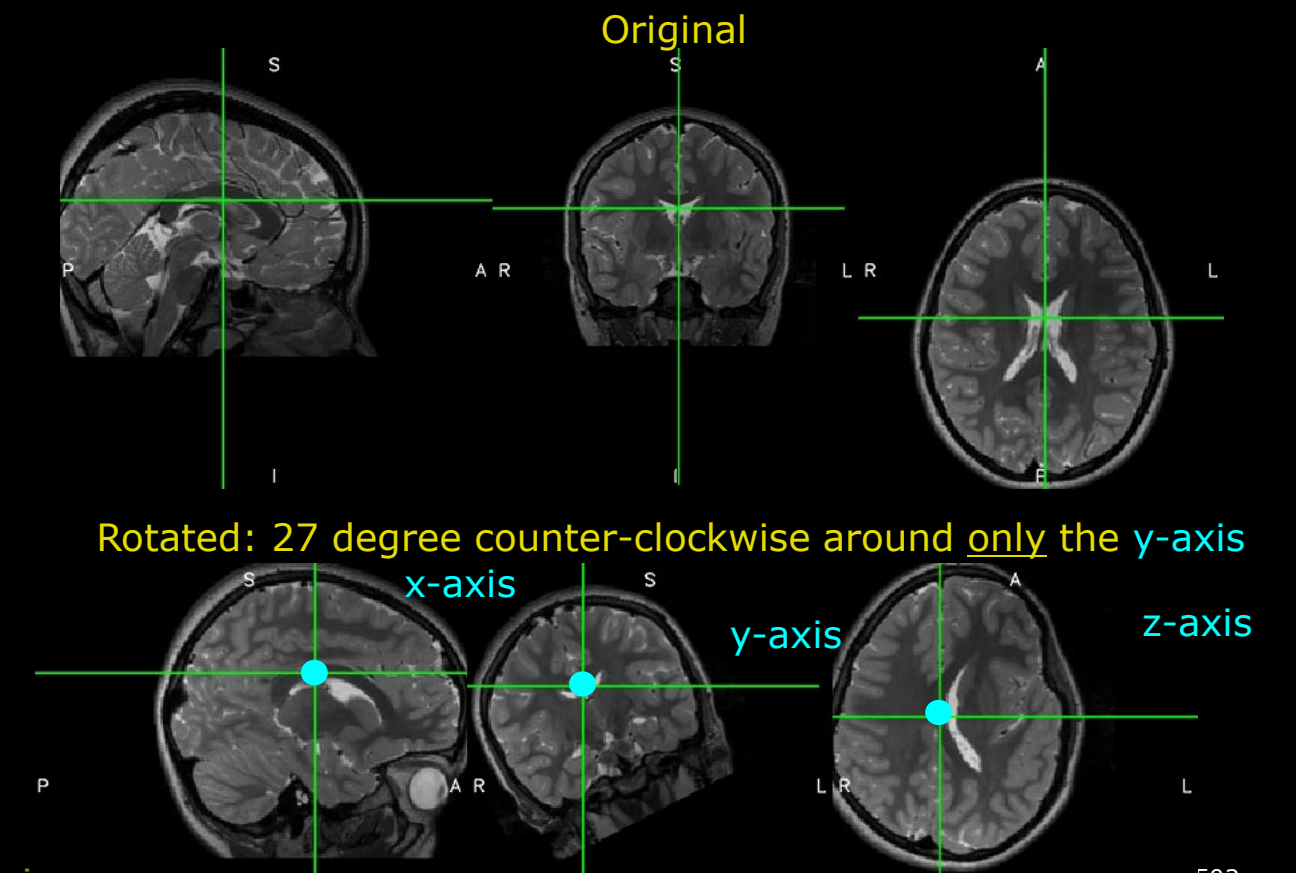

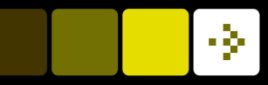

### 3D Rotation coordinate system

- Three element rotations round the axes of the coordinate system Pitch, Yaw and Roll
	- Defined differently for different systems (typ. related to the forward direction)

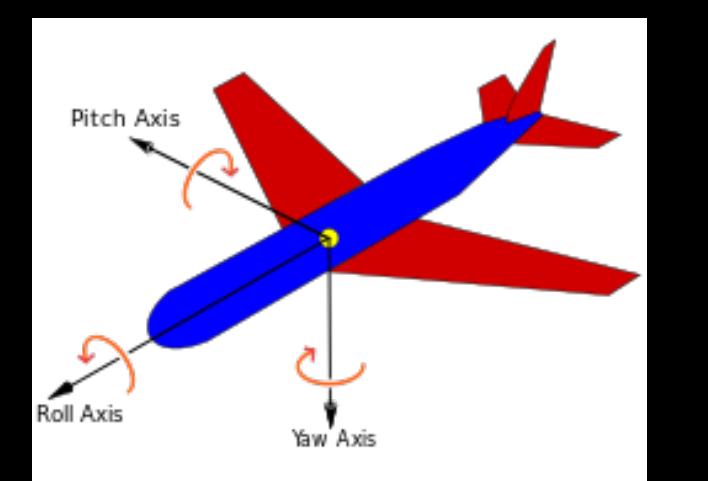

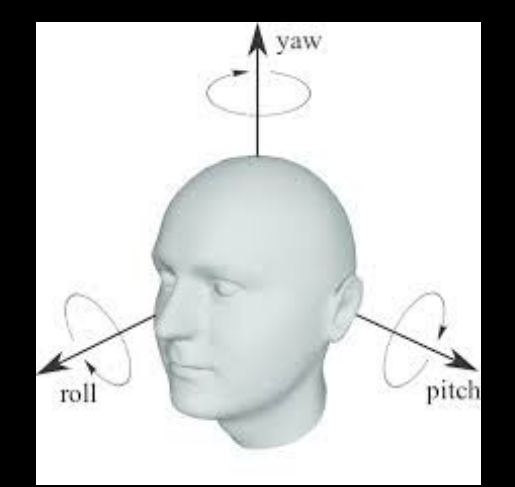

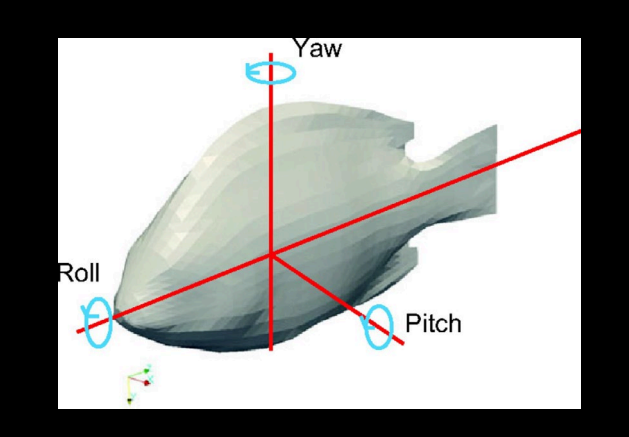

The [principal axes](https://en.wikipedia.org/wiki/Aircraft_principal_axes) of an aircraft according to the air norm [DIN](https://en.wikipedia.org/wiki/Deutsches_Institut_f%C3%BCr_Normung) 9300

### 3D Rotation coordinate system

- Three composed element rotations
	- Angles: *α, β, γ*
- The order matters
	- Several conventions exist
- Remember: Know your origin!

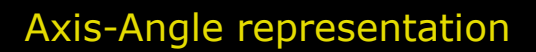

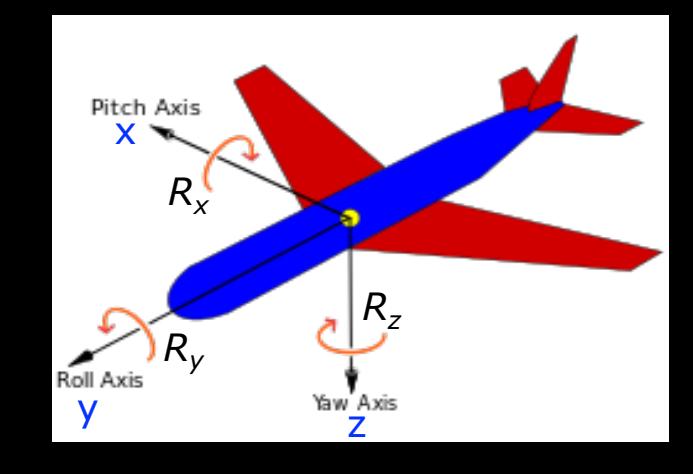

$$
\mathbf{R}_{X} = \begin{bmatrix} 1 & 0 & 0 \\ 0 & \cos \alpha & -\sin \alpha \\ 0 & \sin \alpha & \cos \alpha \end{bmatrix} \quad \mathbf{R}_{Y} = \begin{bmatrix} \cos \beta & 0 & \sin \beta \\ 0 & 1 & 0 \\ -\sin \beta & 0 & \cos \beta \end{bmatrix} \quad \mathbf{R}_{Z} = \begin{bmatrix} \cos \gamma & -\sin \gamma & 0 \\ \sin \gamma & \cos \gamma & 0 \\ 0 & 0 & 1 \end{bmatrix}
$$

### 3D Rotation coordinate system

#### The Euler angel convention:

- $\alpha$ : Around the z-axis. Defines the line of nodes (N)
- $\beta$ : Around the X-axis defined by N
- *y*: Around the Z-axis from N

#### The order of coordinate system rotations:

- Rotation order around the:
- z-axis: Initial: Original frame  $(x,y,z)$ :  $\alpha$
- *X-axis: First coordinate system rotation (X,Y,Z):*
- *Z-axis: Second coordinate system rotation (X,Y,Z):*

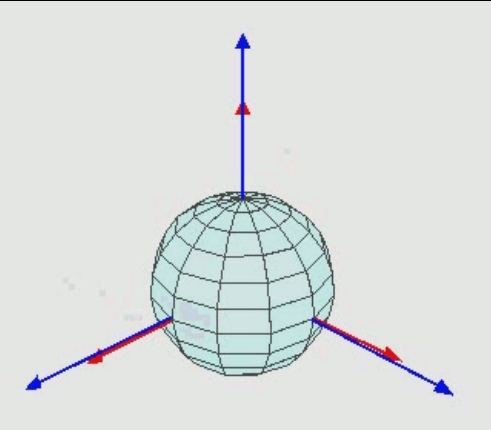

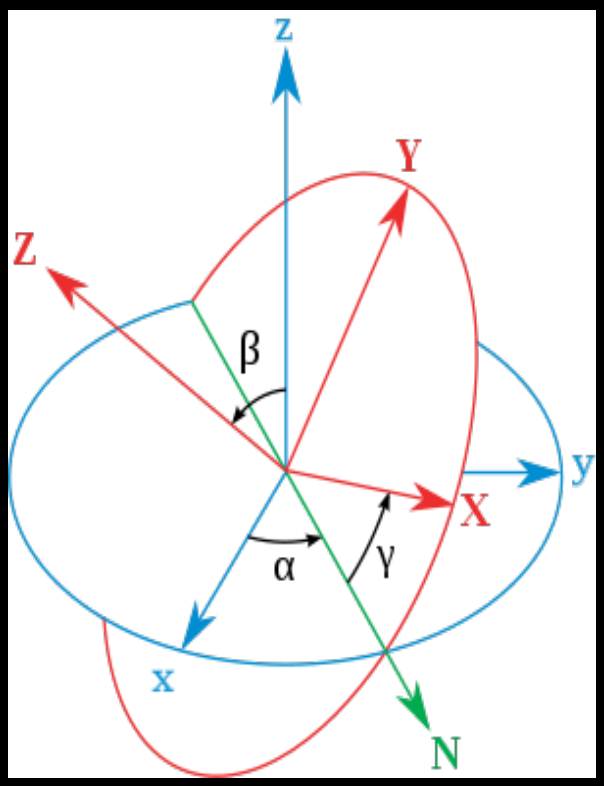

#### wikipedia.org/wiki/Euler\_angles

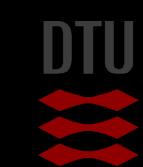

### Quiz 1: Affine 3D transformation

How many parameters?

A) 6 B) 5 C) 16 D) 12 E) 3

SOLUTION: Translation: P=3 Rotation: p=3 Scaling: p=3 Shearing:  $p=3$ 

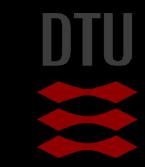

## Scaling in 3D

#### The size of the image is changed Three parameters:

- X-scale factor,  $S_x$
- Y-scale factor,  $S_v$
- Z-scale factor,  $S_z$

#### Isotropic scaling:

z  $\left| \begin{array}{ccc} A = \end{array} \right|$ 

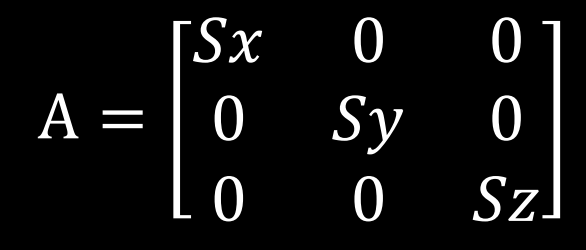

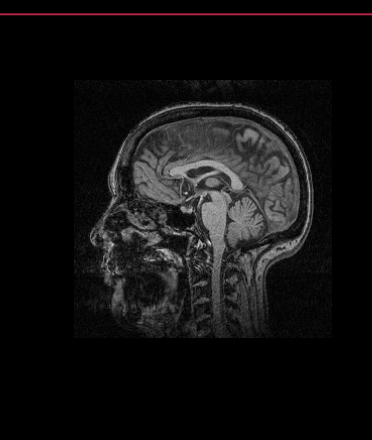

 $0.5$  0 0  $0 \t 0.5 \t 0$  $0 \t 0 \t 0.5$ 

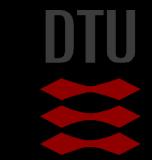

### Shearing in 3D

#### **Pixel shifted horizontally or/and vertically** Three parameters

$$
A = \begin{bmatrix} 1 & Syx & Szx \\ Sxy & 1 & Syz \\ Sxz & Syz & 1 \end{bmatrix}
$$

#### Shearing (z,y)-plan

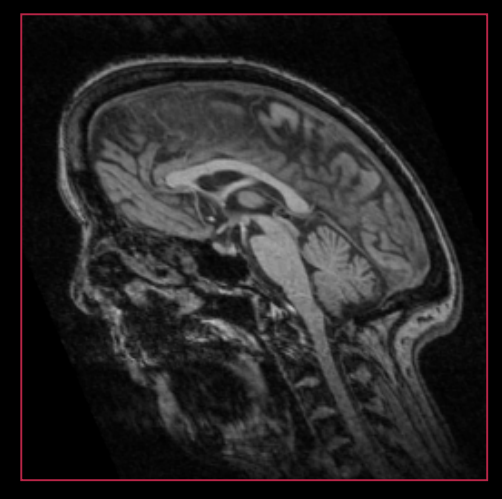

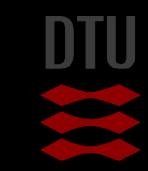

-34

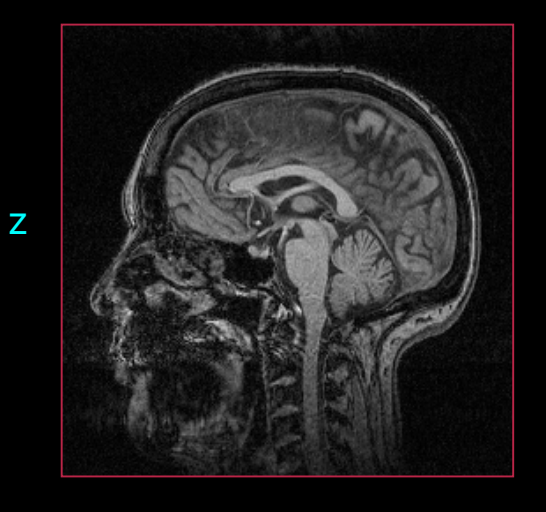

y

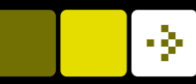

### Combining transformations

Translation:

$$
\begin{bmatrix} x' \\ y' \\ z' \end{bmatrix} = \begin{bmatrix} \Delta x \\ \Delta y \\ \Delta z \end{bmatrix} + \begin{bmatrix} x \\ y \\ z \end{bmatrix}
$$

Rotations, Scaling, Shear:

$$
\begin{bmatrix} x' \\ y' \\ z' \end{bmatrix} = A \begin{bmatrix} x \\ y \\ z \end{bmatrix}
$$

- **The Translation is a** *summation* **i.e.**  $P' = A + P$
- **Rotation, Scale, Shear are** *multiplications* i.e. P'=A\*P
- **Combine transformations** multiplications:

 $A = A_T * AR * A_{shear} * A_s$ 

**Not possible with**  $A_T$ 

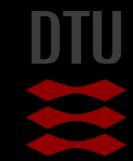

Cartesian coordinates:

$$
\begin{bmatrix} x' \\ y' \\ z' \end{bmatrix} = A \begin{bmatrix} x \\ y \\ z \end{bmatrix}
$$

Homogeneous coordinates:

$$
\begin{bmatrix} x' \\ y' \\ z' \\ w \end{bmatrix} = A \begin{bmatrix} x \\ y \\ z \\ w \end{bmatrix}
$$

 Projective geometry – Used in computer vision

**Adds an extra dimension to** vector, *W*:

 $\left[ x, y, z, w \right]$ 

How does it work?

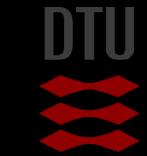

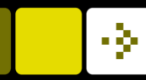

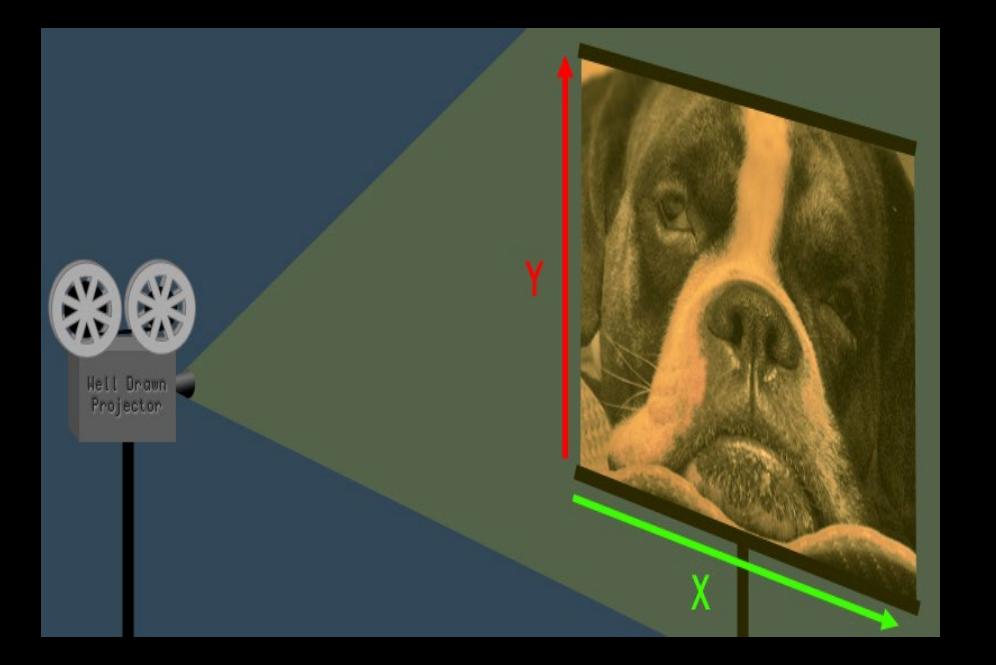

#### Euclidean geometry: (*x,y*)

- A 2D image
- Cartesian coordinates

www.tomdalling.com/blog/modern-opengl/explaining-homogenous-coordinates-andprojective-geometry/

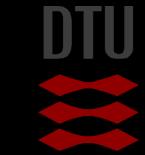

24 **DTU Compute, Technical University of Denmark** Image Analysis – 02502 2023

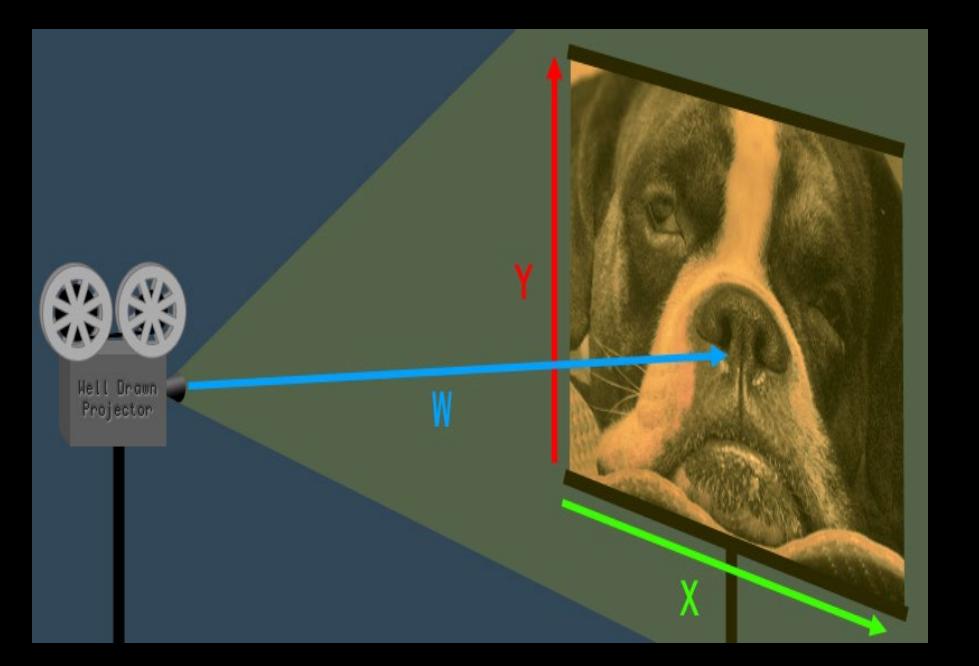

#### **E** Euclidean geometry:  $(x, y)$

- A 2D image
- Cartesian coordinates

#### Projective geometry: (*x,y,W*)

- "Projective space" adds an extra projective dimension, *W*
- Homogeneous coordinates
- A camera is projecting an image over a distance *W*.
- *The W scales the image size:* (*x,y,W*)

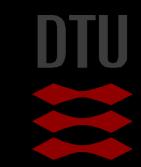

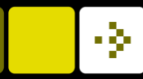

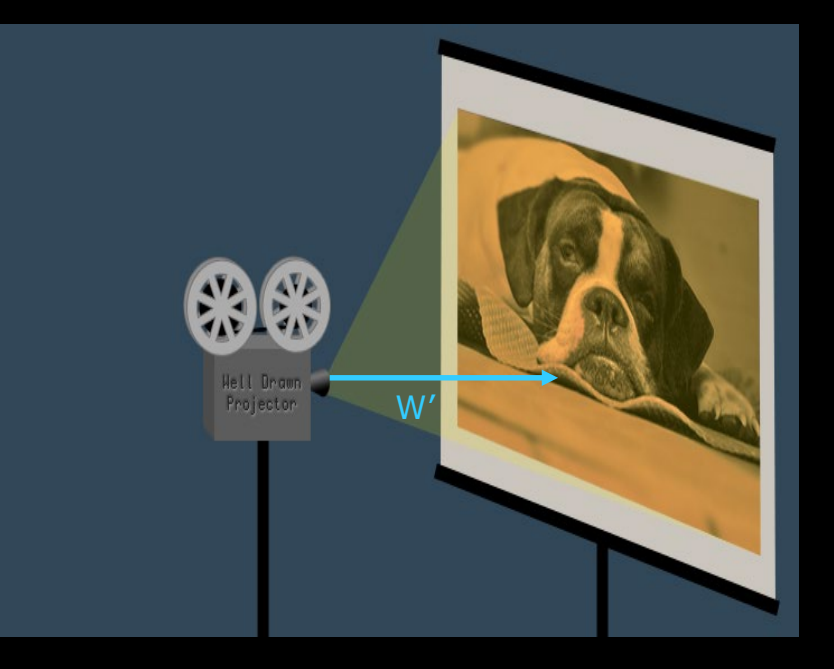

#### Projective geometry: (*x,y,W*)

- *The W scales the image size:* (*x,y,W*)
- Increasing W, the coordinates expand and the image becomes larger and vice versa
- Decreasing relatively the distance to *W'* (i.e., closer) *the projective coordinate vector becomes:* (x/W', y/W', W/W')

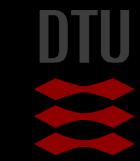

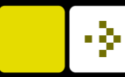

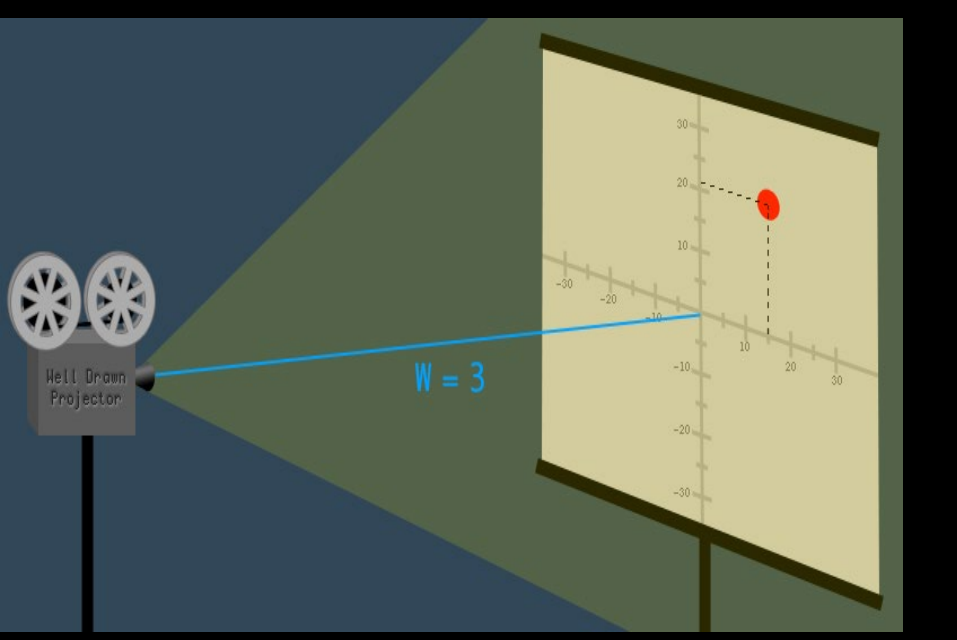

#### Example:

#### Camara:

- 3 m away from the image, *W*=3
- The  $dot$  on the image is at  $(15,21)$

**The** *projective coordinate vector* is said to be

– (15*,* 21, *3*)

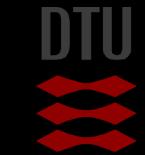

#### Quiz 2: Homogeneous coordinates

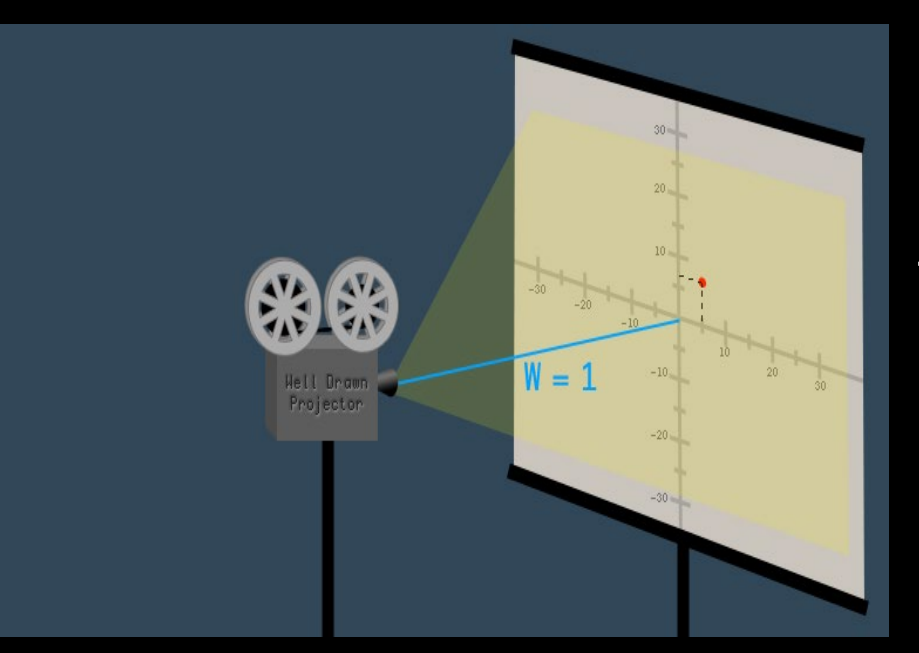

#### SOLUTION:

We move closer to the image i.e. *W'* becomes 3 times smaller and so do the projective coordinates than at *W*=3:

 $(15/3, 21/3, 3/3) = (5, 7, 1)$ 

A camara is placed at distance of 3 meter away from the image and the dot has the projective coordinate of (15,21,3).

Now we move the camara closer to the image i.e., 1 m away. What is the new projective coordinate?

> A) (5,7,1) B) (15,21,3) C) (45,63,1) D) (5,7,0.33) E) (0,0,0)

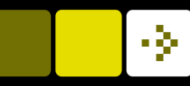

### Translation transformation as a matrix

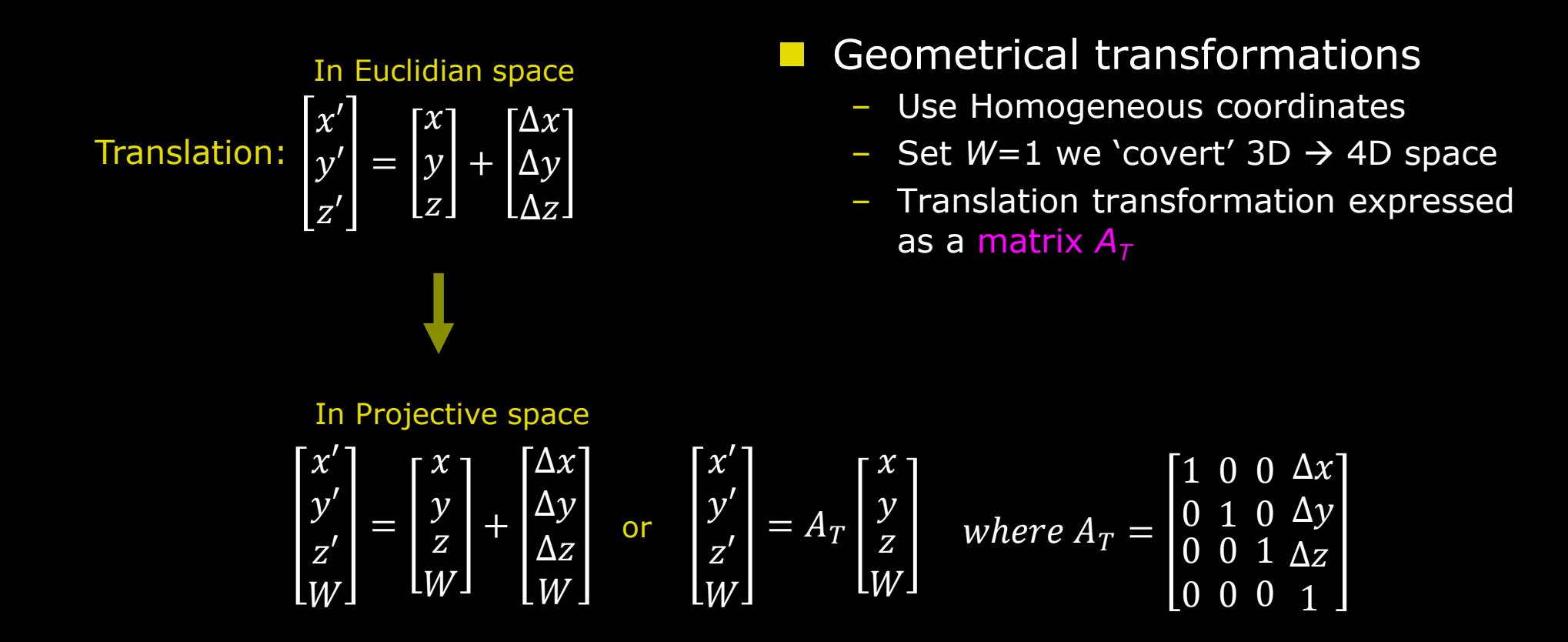

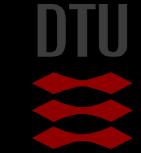

### Transformations in Projective space

Translation:

\n
$$
A_{T} = \begin{bmatrix} 1 & 0 & 0 & 4x \\ 0 & 1 & 0 & 4y \\ 0 & 0 & 1 & 4z \end{bmatrix}
$$
\nRotations:

\n
$$
R_{x} = \begin{bmatrix} 1 & 0 & 0 & 0 \\ 0 & \cos(\alpha) & \sin(\alpha) & 0 \\ 0 & -\sin(\alpha) & \cos(\alpha) & 0 \\ 0 & 0 & 0 & 1 \end{bmatrix}, R_{y} = \begin{bmatrix} \cos(\beta) & 0\sin(\beta) & 0 \\ 0 & 1 & 0 & 0 \\ -\sin(\beta) & 0 & \cos(\beta) & 0 \\ 0 & 0 & 0 & 1 \end{bmatrix}, R_{z} = \begin{bmatrix} \cos(y) & \sin(y) & 0 & 0 \\ -\sin(y) & \cos(y) & 0 & 0 \\ 0 & 0 & 0 & 1 \end{bmatrix}
$$
\nScaling:

\n
$$
A_{s} = \begin{bmatrix} Sx & 0 & 0 & 0 \\ 0 & Sy & 0 & 0 \\ 0 & 0 & Sz & 0 \\ 0 & 0 & 0 & 1 \end{bmatrix}
$$
\nShear:

\n
$$
A_{z} = \begin{bmatrix} 1 & Sxy & Sxz & 0 \\ Sxz & Syz & 1 & 0 \\ 0 & 0 & 0 & 1 \end{bmatrix}
$$
\nShear:

\n
$$
A_{z} = \begin{bmatrix} 1 & Sxy & Sxz & 0 \\ Sxz & Syz & 1 & 0 \\ 0 & 0 & 0 & 1 \end{bmatrix}
$$

**Rigid** 

Affine transformation:  $A = A_T * (R_x * R_y * R_z) * A_z * A_s$ 

#### github.com/fieldtrip/fieldtrip/blob/master/external/spm8/spm\_matrix.m

**DTU Compute, Technical University of Denmark** Image Analysis – 02502 2023

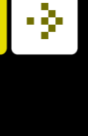

### Combining transformations – step by step

- Remember: Typical calculated in *radians*
	- *- Same procedure for 2D and 3D images*

$$
\begin{bmatrix} x' \\ y' \\ z' \end{bmatrix} = \begin{bmatrix} x \\ y \\ z \end{bmatrix} + \begin{bmatrix} \Delta x \\ \Delta y \\ \Delta z \end{bmatrix}
$$

 Step 1:Covert 3D to 4D projective space, set W=1. Make translation into a matrix

 $A = A_T * (R_x * R_y * R_z) * A_z$ • Step 2: Multiply all 4D metrices

$$
\begin{bmatrix} x' \\ y' \\ z' \\ 1 \end{bmatrix} = A \cdot \begin{bmatrix} x \\ y \\ z \\ 1 \end{bmatrix} \qquad \qquad \blacksquare
$$

 $\chi$ 

 $\mathcal{Y}$ 

 $\overline{z}$ 

Step 3:Apply the transformation to a point

Step 4: Convert back to 3D Cartesian coordinates by ignoring the *W* dimension

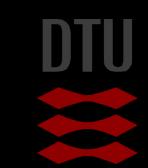

-34

 $y' \rvert = A \cdot$ 

 $\mathcal{X}'$ 

 $\overline{z}$ 

### Different transformations

- **Linear: Affine transformation**
- **Non-linear: Piece-wise affine or B-spline** 
	- Remember: First to apply the linear transformations!

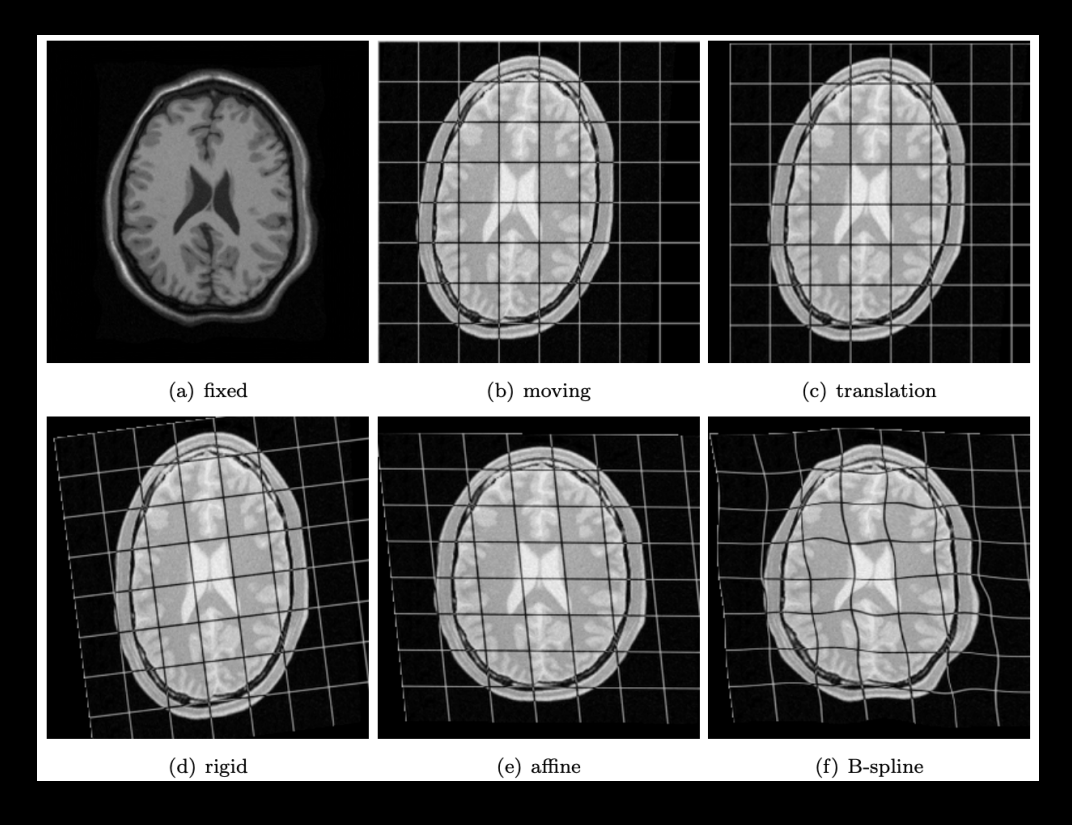

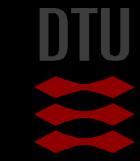

### Image Registration pipeline

#### Similarity measures

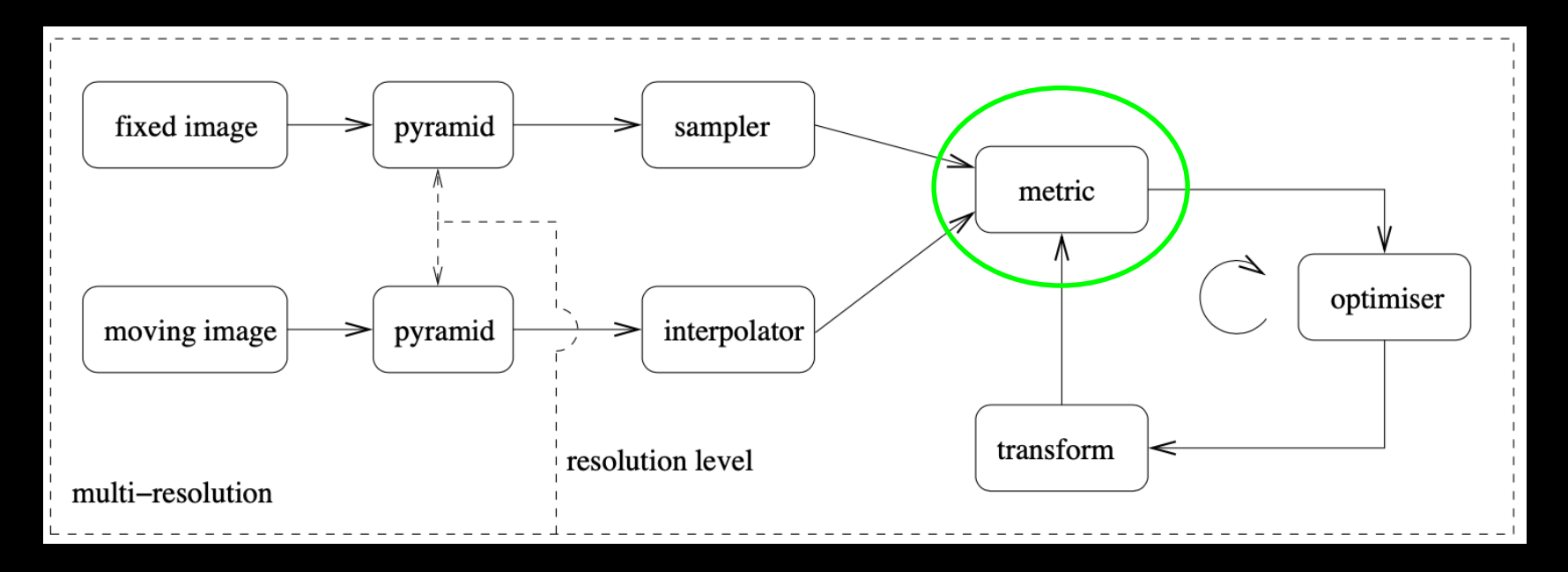

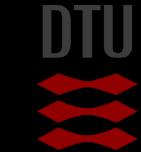

-34

33 **DTU Compute, Technical University of Denmark** Image Analysis – 02502 2023

## Similarity measures Anatomical Landmarks

- time consuming to obtain positions manually
- Alternative: Joint intensity histogram

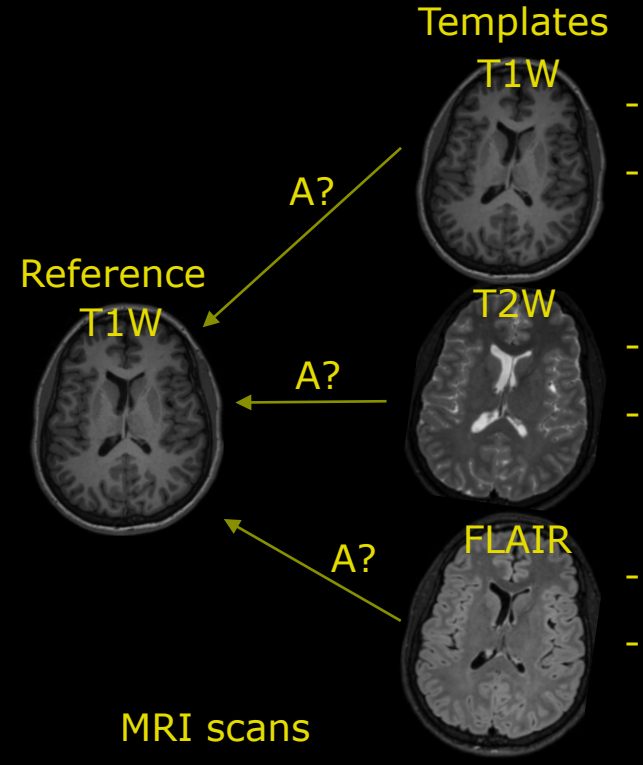

- Same subject
- Same intensity histogram

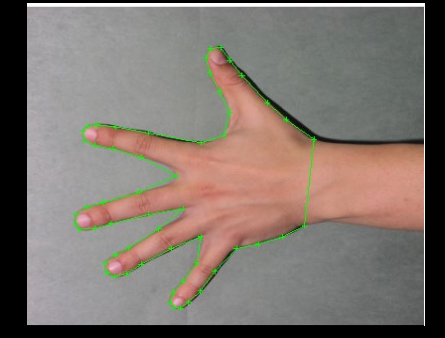

- Same subject
- Different intensity histogram
- Same subject
- Different intensity histogram

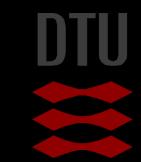

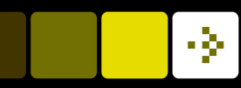

### Similarity measure: Mean squared difference (MSD)

Compare difference in intensities.

- Same similarity measure we used for anatomical landmarks (positions) in a previous lecture
- Super fast to estimate
- Many local minima's (sub optimal solutions)
	- Intensities are not optimal for this similarity metric

$$
\text{MSD}(\boldsymbol{\mu}; I_F, I_M) = \frac{1}{|\Omega_F|} \sum_{\boldsymbol{x}_i \in \Omega_F} \left( I_F(\boldsymbol{x}_i) - I_M(\boldsymbol{T}_{\boldsymbol{\mu}}(\boldsymbol{x}_i)) \right)^2,
$$

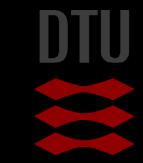

### Similarity measure: Normalised Crosscorrelation

- Normalised Cross-correlation of intensities in two images
	- Fast to estimate
- **Risk of local minima's (sub optimal solutions)** 
	- Less robust if image modalities have different intensity histograms
	- Normalise: Reduce the impact of outlier regions

$$
\operatorname{NCC}(\boldsymbol{\mu}; I_F, I_M) = \frac{\sum\limits_{\boldsymbol{x}_i \in \Omega_F} \left( I_F(\boldsymbol{x}_i) - \overline{I_F} \right) \left( I_M(\boldsymbol{T_{\mu}}(\boldsymbol{x}_i)) - \overline{I_M} \right)}{\sqrt{\sum\limits_{\boldsymbol{x}_i \in \Omega_F} \left( I_F(\boldsymbol{x}_i) - \overline{I_F} \right)^2 \sum\limits_{\boldsymbol{x}_i \in \Omega_F} \left( I_M(\boldsymbol{T_{\mu}}(\boldsymbol{x}_i)) - \overline{I_M} \right)^2}},
$$

with the average grey-values  $\overline{I_F} = \frac{1}{|\Omega_F|} \sum I_F(\boldsymbol{x}_i)$  and  $\overline{I_M} = \frac{1}{|\Omega_F|} \sum I_M(\boldsymbol{T}_{\mu}(\boldsymbol{x}_i)).$ 

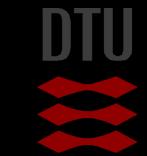
## Joint intensity histograms

Perfect registered: Optimal joint intensity agreement

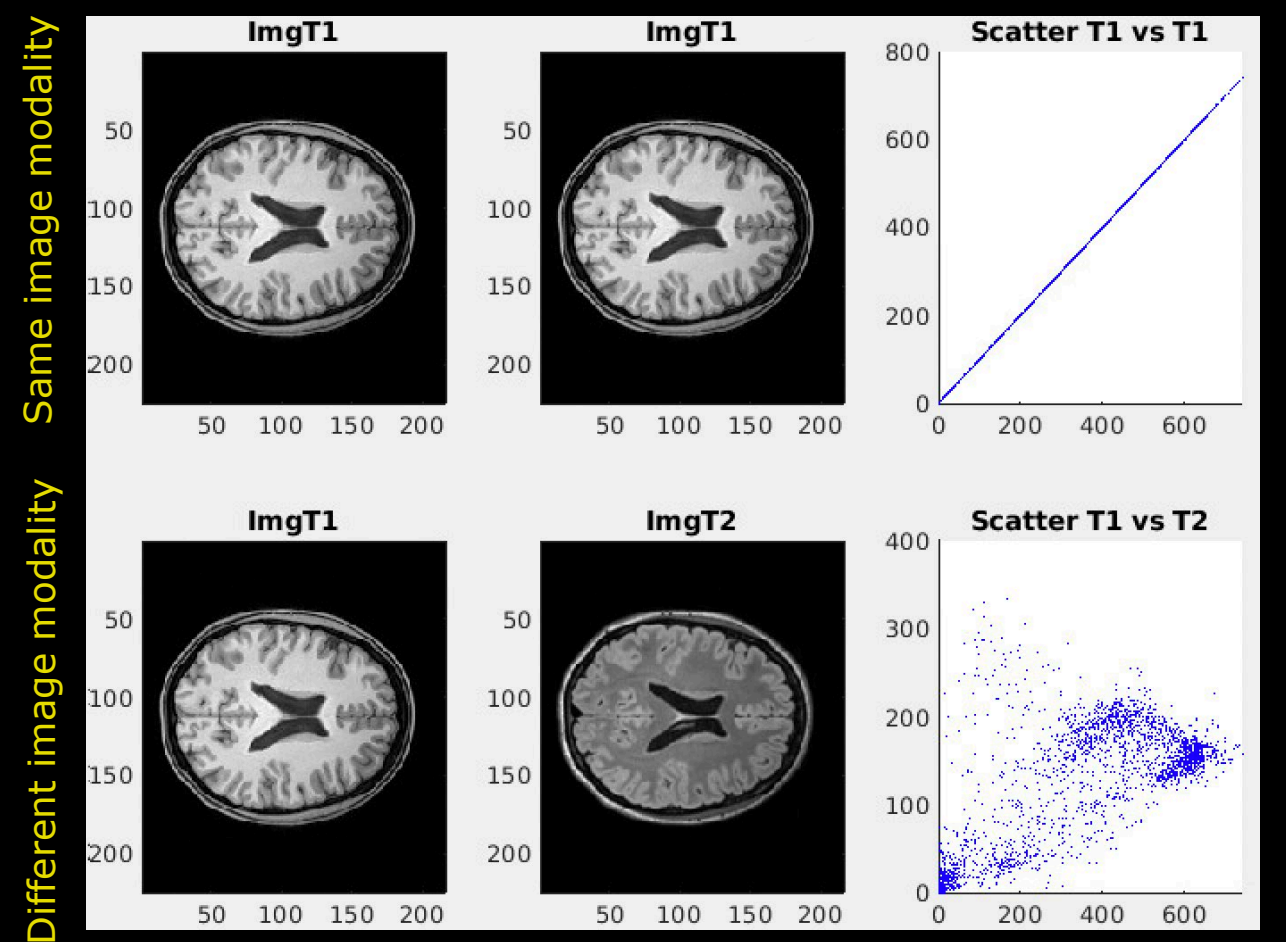

## Joint intensity histograms

**Small translation difference: Lower joint intensity agreement** 

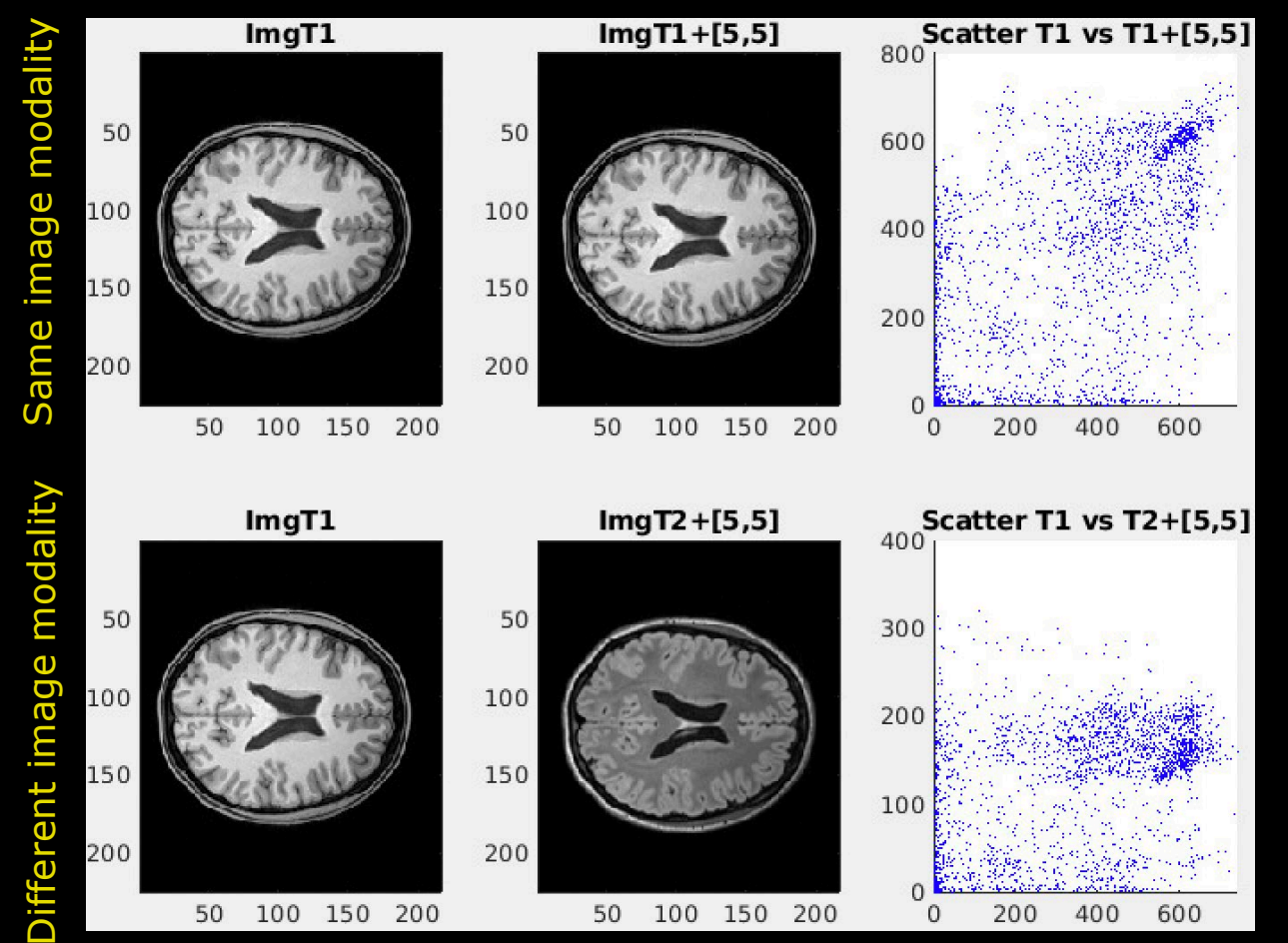

## Similarity measure - Entropy

Comes from information theory.

- The higher the entropy the more the information content.
- **Entropy (Shannon-Weiner):**

$$
H = -\sum_{i} p_i \log_b p_i
$$

#### Where *b*: the base of the logarithm

- Bits: *b*=2 and bans: *b*=10
- Entropy is typically in bits i.e. typical used in digital information

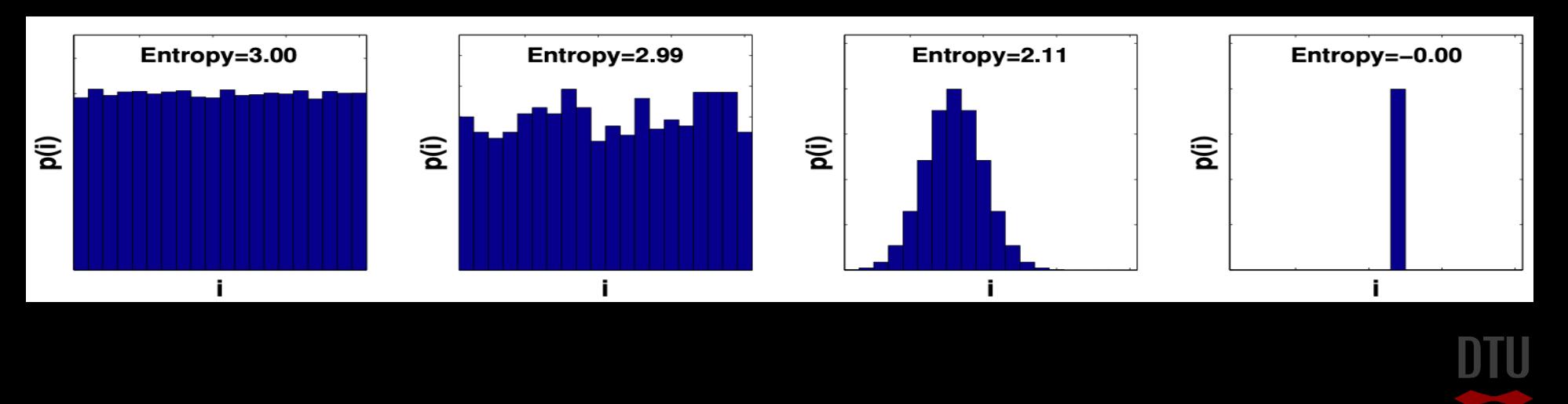

- 3-

Candy mix 1

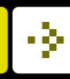

# Quiz 3: Highest entropy?

I went to the candy shop and wanted to select the cady mixture that have the highest entropy. Each candy mixture include in total 27 pieces. Which one should I select?

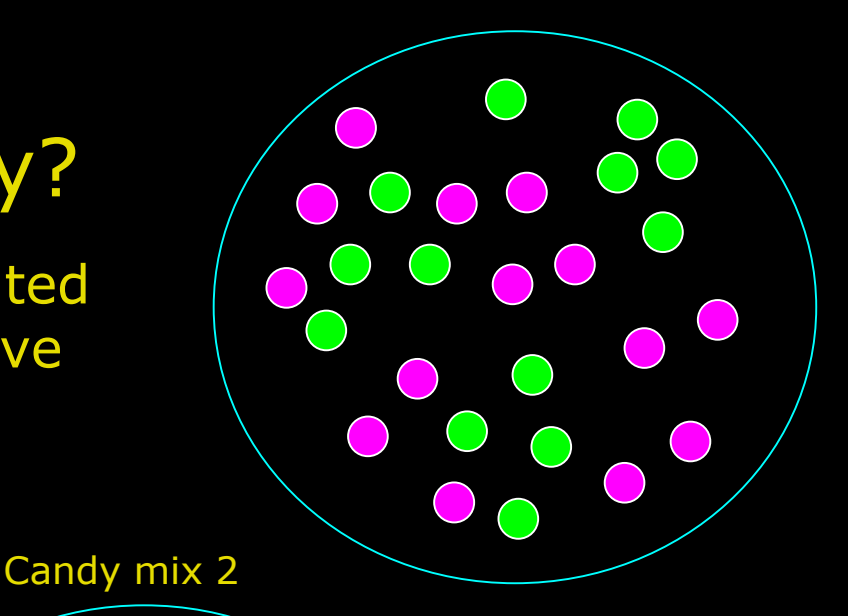

Mix 1

- B) Make a new choice
- C) Contain no liquorice
- D) Mix 2
- E) It is not healthy

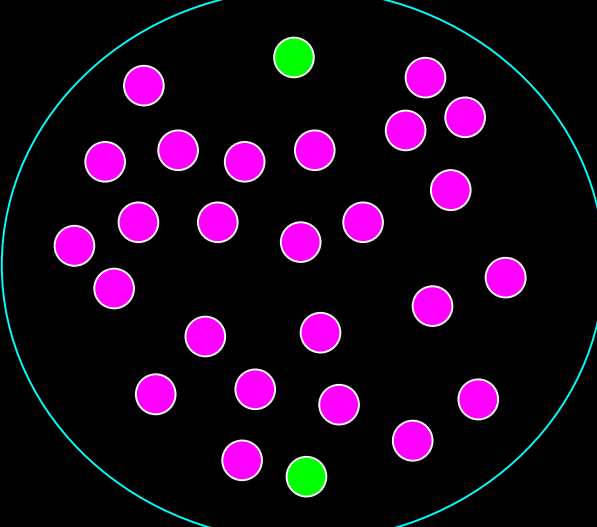

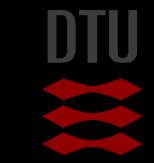

#### Quiz 4:What is the entropy of the candy mix 1?

Candy mix 1

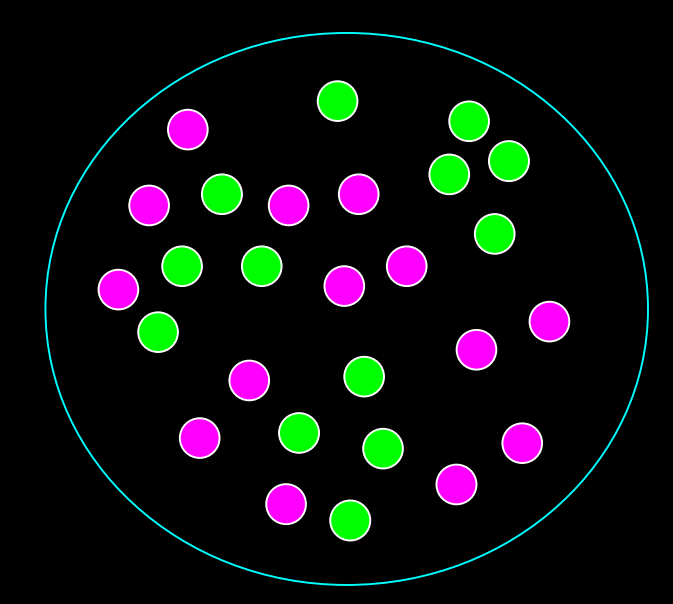

A) 0.38 B) 0.99 C) 0.45 D) 0.23 E) 0.00

SOLUTION: Green=13 Pink=14 Total=27

pG=13/27 pP=14/27 Entropy=  $-pG*log_2(pG)-pP*log_2(pP)=0.99$ 

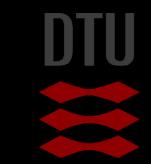

# Histograms of images

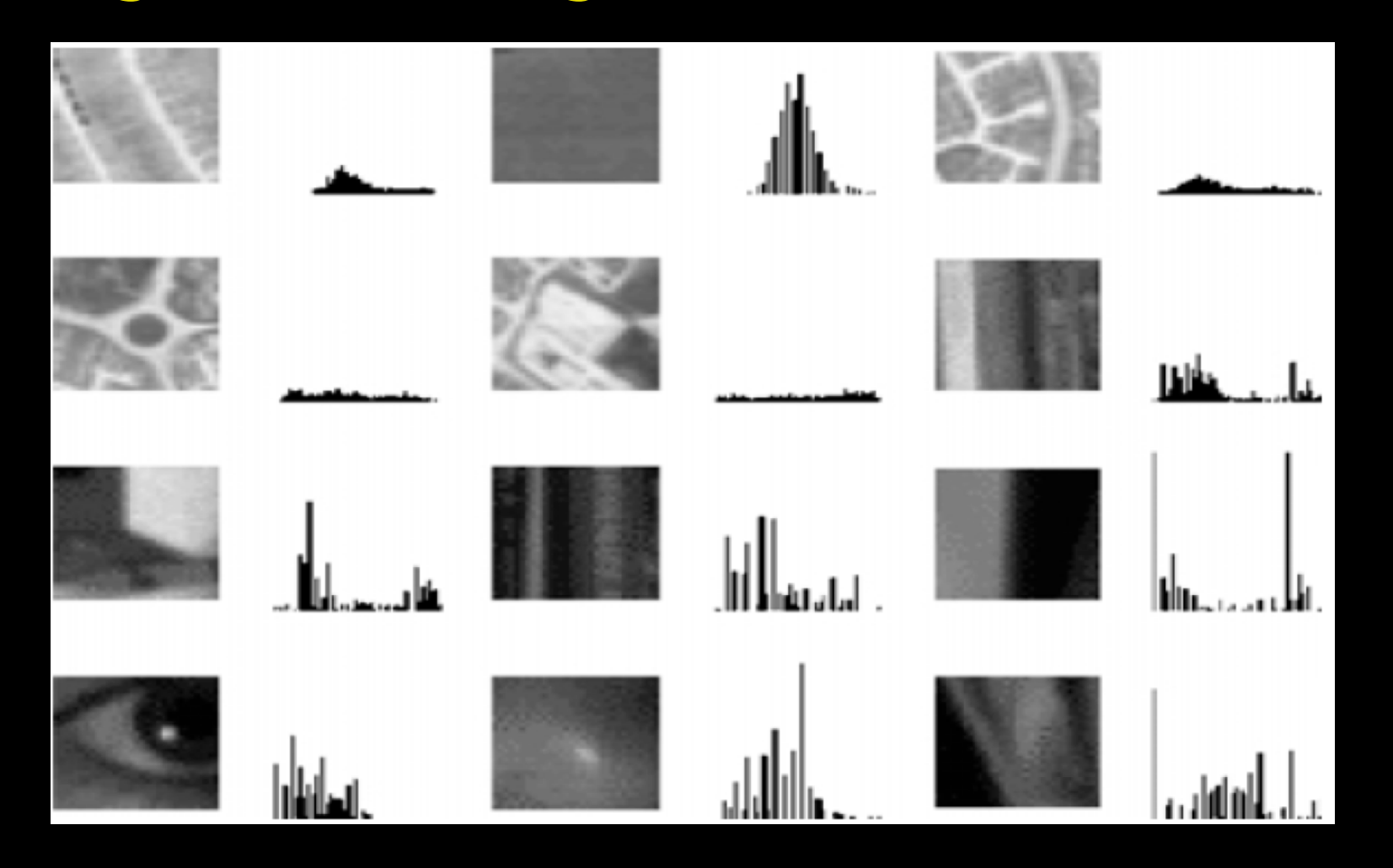

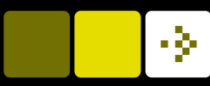

## Joint entropy - Mutual information

■ Joint entropy 
$$
H = -\sum_{X,Y} p_{X,Y} \log p_{X,Y}
$$

 Similarity measure: The more similar the distributions, the lower the joint entropy compared to the sum of the individual entropies

$$
H(\mathsf{X},\mathsf{Y}) \le H(X) + H(Y)
$$

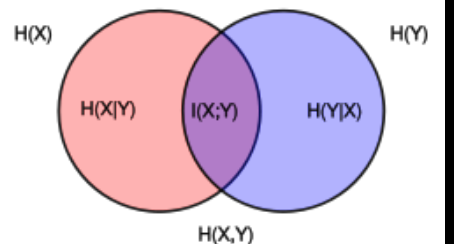

Example of rotation (Pluim et al., 2003, TMI) en.wikipedia.org/wiki/Mutual\_information 3.82 6.79 6.98  $7.15$ 0 degrees 10 degrees 10 degrees 5 degrees 10 degrees

43 **DTU Compute, Technical University of Denmark** Image Analysis – 02502 2023

#### - 34

# Contrast in joint histograms

 The histogram of the two images must reflect contrast to similar structures for image registration to be successful

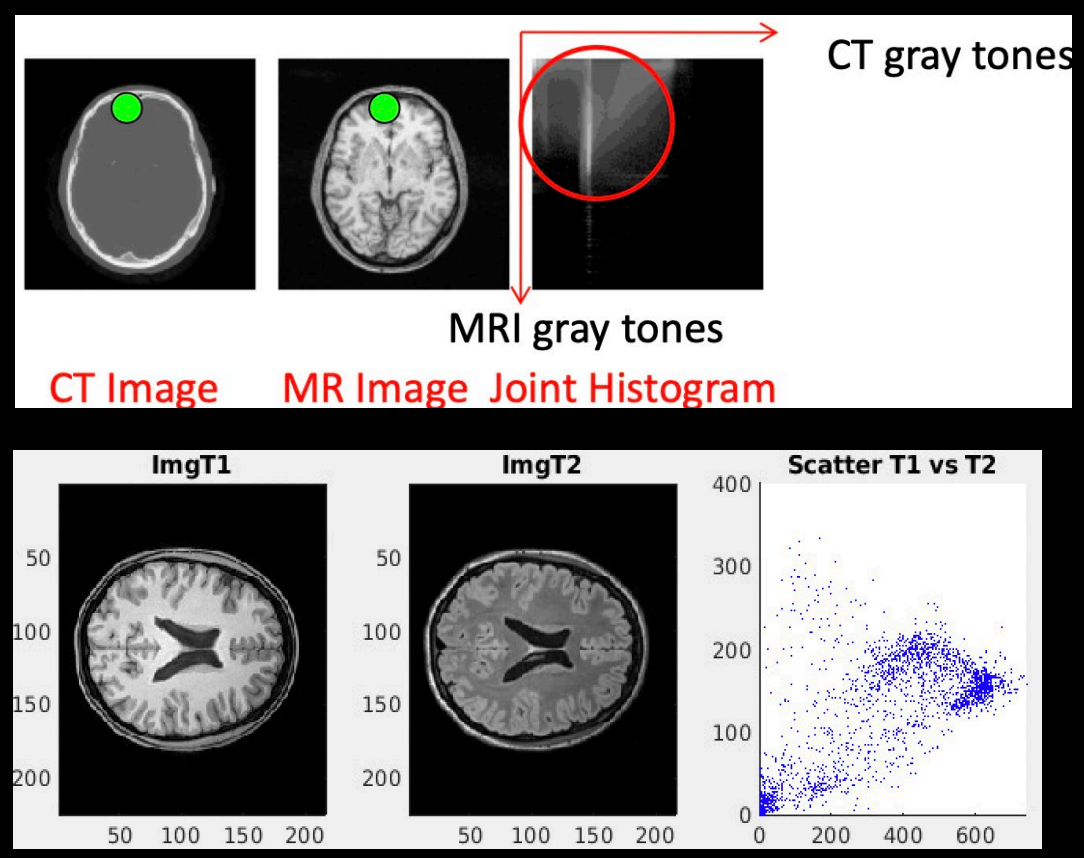

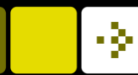

# Image Registration pipeline

#### The optimiser

– How to find the transformation parameters?

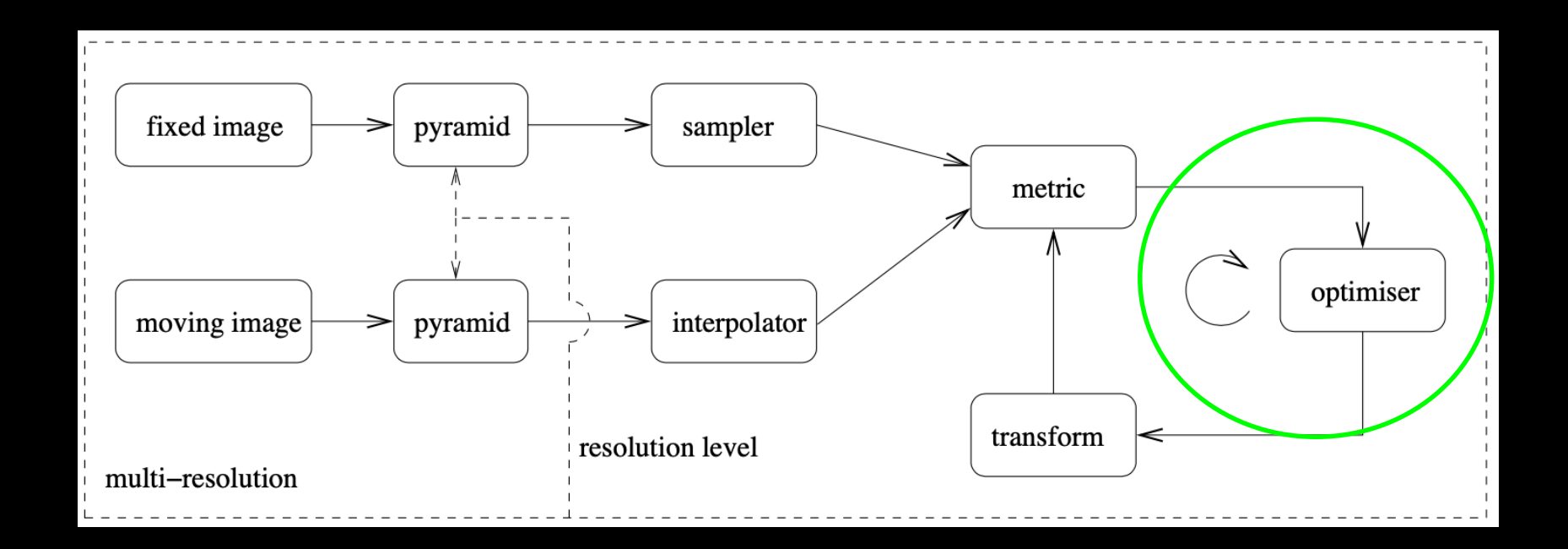

#### -34

# The optimizer

# We have an objective function describing:

- A cost function (*C*) based on a similarity metric
	- Quantifying how well a geometrical transformation  $(T(w))$  maps an image (moving,  $I_M$ ) into another (fixed,  $I_F$ )

#### Hence, a good match is a minimum difference:

$$
\widehat{T}_w = \arg\min_{T_w} C(T_w; I_F, I_M)
$$

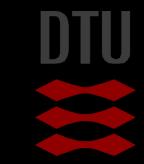

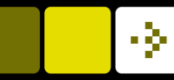

# The parameters

#### $W \in \mathcal{R}^p$

- $\blacksquare$  The parameters is a vector with p elements
- $\blacksquare$  The type of transformation and the dimension of the dataset set the number of parameters
	- Translation  $p = 2$  or 3 (3D)
	- $-$  Rotation  $p = 1$  or 3 (3D)
	- $-$  Scaling  $p = 1$

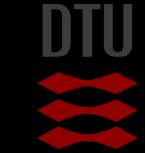

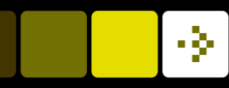

# Optimization by minimization

- Find the parameter set that minimizes the objective function
- How to find the solution?
	- Analytical: Works fine for landmark registration with few points
	- Numerical: Iterative approaches to search for a solution

 $\dot{w} = \arg\min_{w}$  $W$ To find:  $\hat{w} = \arg \min_{w} C$ 

We simply differentiate w.r.t. *w*:

$$
\frac{\partial C}{\partial w} = 0
$$

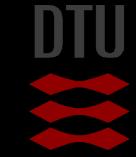

# The challenge

- *w* span a p-dimensional space  $w=[w_1, w_2, ..., w_p]^T$
- Complex parameter space with many data points
	- Finding the lowest place in mountains

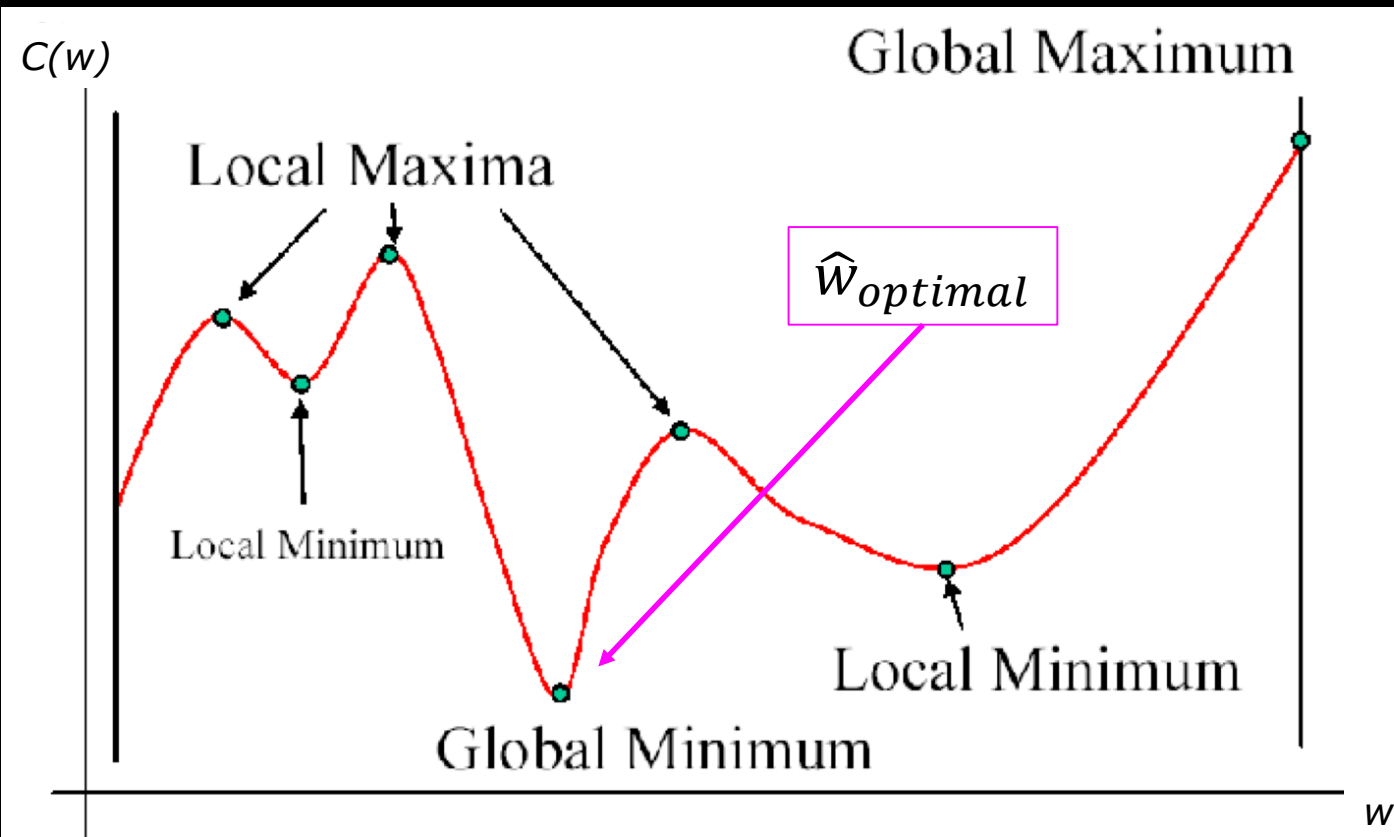

# Iterative optimisation

- Aim: Find in parameter space  $w: \frac{1}{2} = 0$  i.e. a global minima  $\partial C$  $= 0$ 
	- Search all possible combinations of w? (not a good idea)
	- Systematically search the parameter space = Good idea
	- Iterative optimisation strategies
		- Step-wise searching the parameter space
	- Many methods exist
		- Gradient based
		- Genetic evolution
		- ...

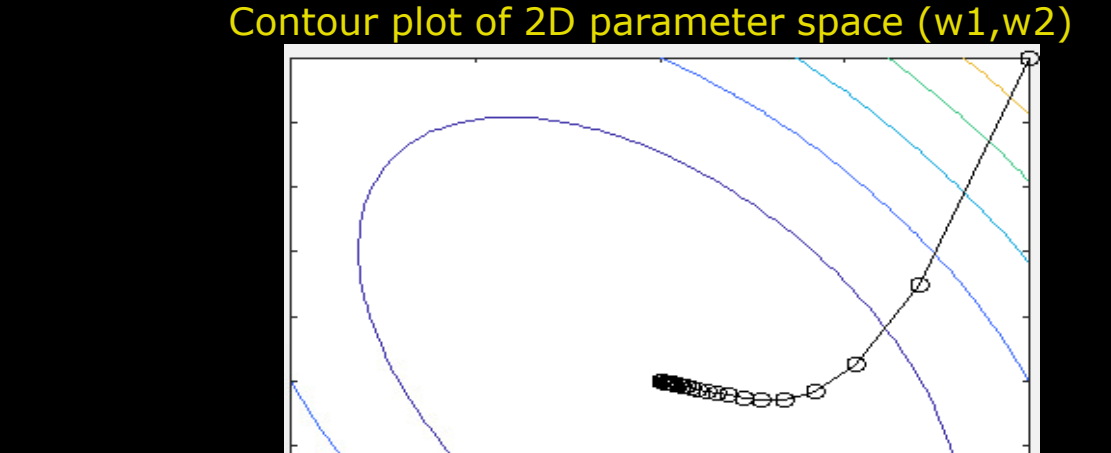

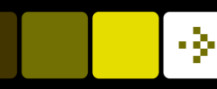

# Gradient descent

Definition: C(*w*) is differentiable in neighbourhood of a point *wn*

- $C(\boldsymbol{w})$  decreases in the *negative* gradient direction of  $w_n$ .
	- $w_{n+1} = w_n \gamma \nabla C(w_n)$ 
		- $\nabla C(w_n)$ : Gradient direction at point  $w_n$
		- $\gamma$ : Step length --> If small enough:  $C(w_n) \ge C(w_{n+1})$

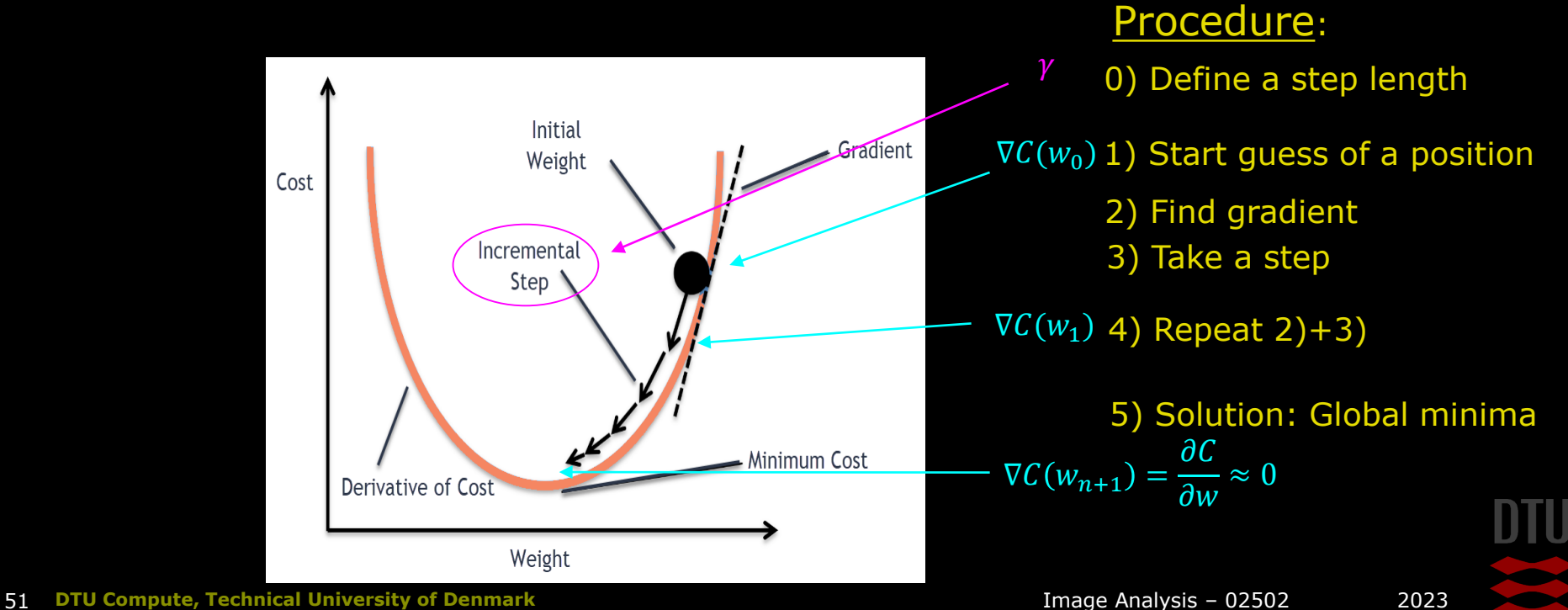

- 3-

## Gradient descent

- **Cost function:**  $C(x) = x_1^2 + x_1x_2 + 3x_2^2$
- Gradient at point  $x_n$ :  $-\nabla C(x_n) = -\begin{vmatrix} 2x_1 + x_2 \\ x_1 + 6x_2 \end{vmatrix}$  $x_1 + 6x_2$
- Step length:  $y=0.1$ ;
- Max steps: 1000
- Start position:  $x_0=[1,1]^T$

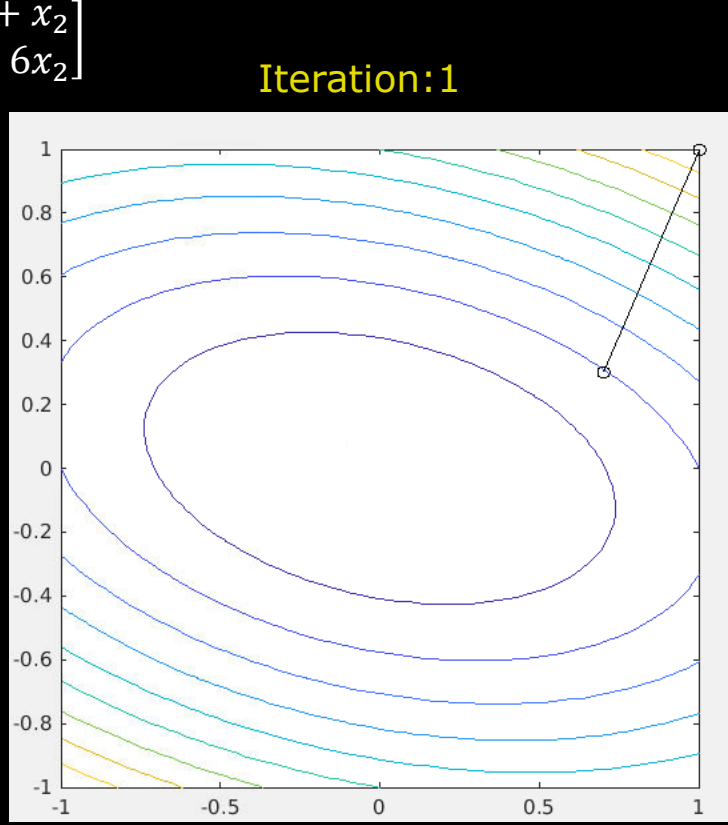

From a Matlab function: *grad\_descent.m* By James T. Allison

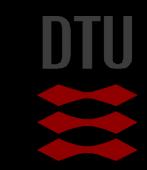

## Gradient descent

- **Cost function:**  $C(x) = x_1^2 + x_1x_2 + 3x_2^2$
- Gradient at point  $x_n$ :  $-\nabla C(x_n) = -\begin{vmatrix} 2x_1 + x_2 \\ x_1 + 6x_2 \end{vmatrix}$  $x_1 + 6x_2$
- Step length:  $y=0.1$ ;
- Max steps: 1000
- Start position:  $x_0 = [1,1]^T$

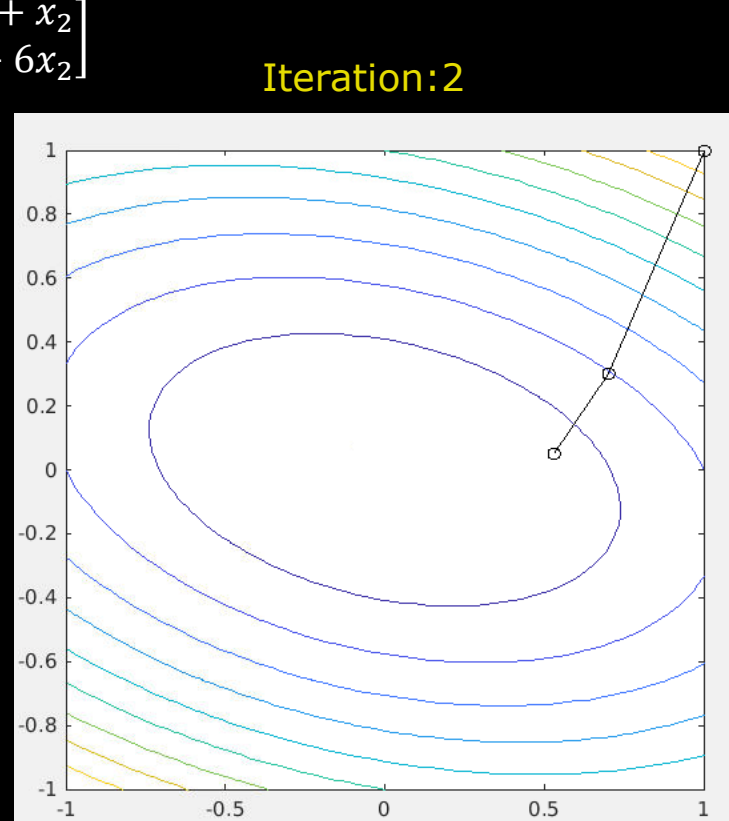

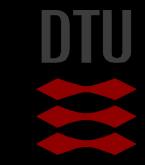

## Gradient descent

- **Cost function:**  $C(x) = x_1^2 + x_1x_2 + 3x_2^2$
- Gradient at point  $x_n$ :  $-\nabla C(x_n) = -\begin{vmatrix} 2x_1 + x_2 \\ x_1 + 6x_2 \end{vmatrix}$  $x_1 + 6x_2$
- Step length:  $y=0.1$ ;
- Max steps: 1000
- Start position:  $x_0 = [1,1]^T$

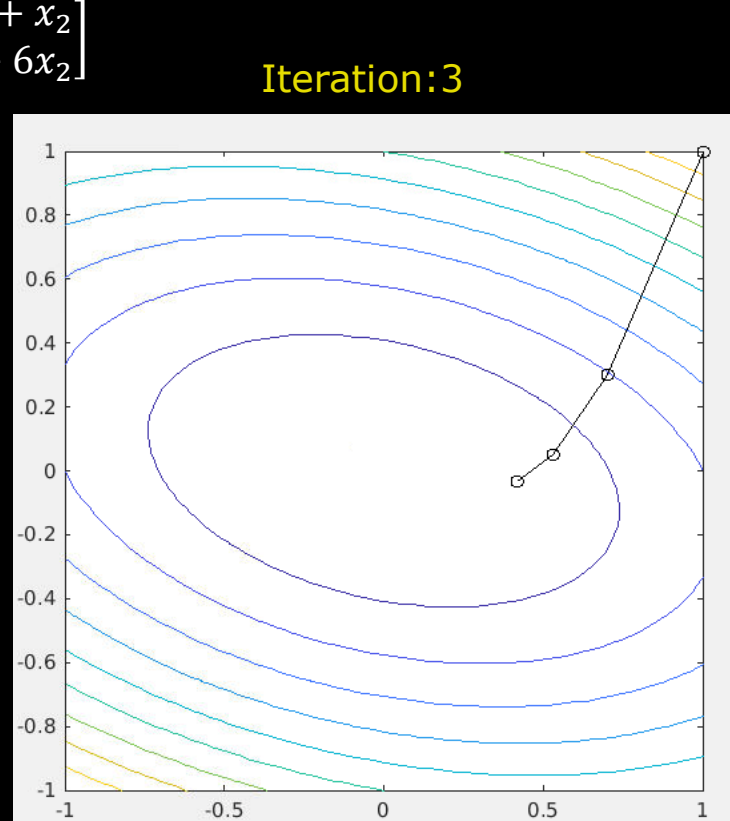

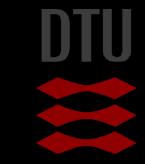

## Gradient descent

- **Cost function:**  $C(x) = x_1^2 + x_1x_2 + 3x_2^2$
- Gradient at point  $x_n$ :  $-\nabla C(x_n) = -\begin{vmatrix} 2x_1 + x_2 \\ x_1 + 6x_2 \end{vmatrix}$
- Step length:  $y=0.1$ ;
- Max steps: 1000
- Start position:  $x_0=[1,1]^T$

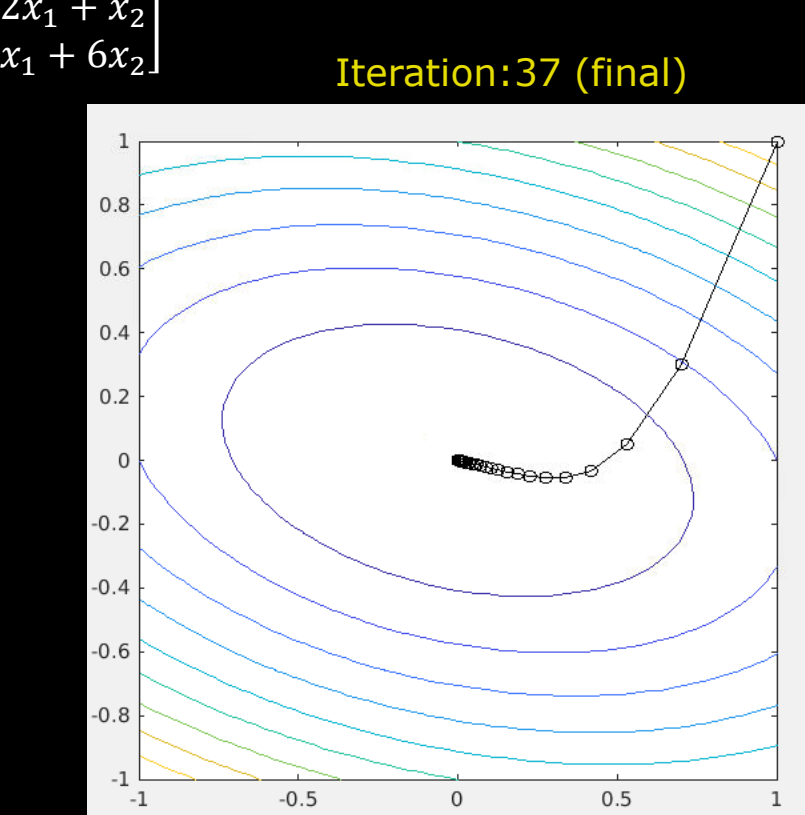

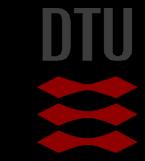

## Gradient descent

- **Cost function:**  $C(x) = x_1^2 + x_1x_2 + 3x_2^2$
- Gradient at point  $x_n$ :  $-\nabla C(x_n) = -\begin{vmatrix} 2x_1 + x_2 \\ x_1 + 6x_2 \end{vmatrix}$  $x_1 + 6x_2$
- Step length:  $y=0.1$ ;
- Max steps: 1000
- Start position:  $x_0=[0,-1]^T$
- **Can find solution from any place**
- No local minima's nearby

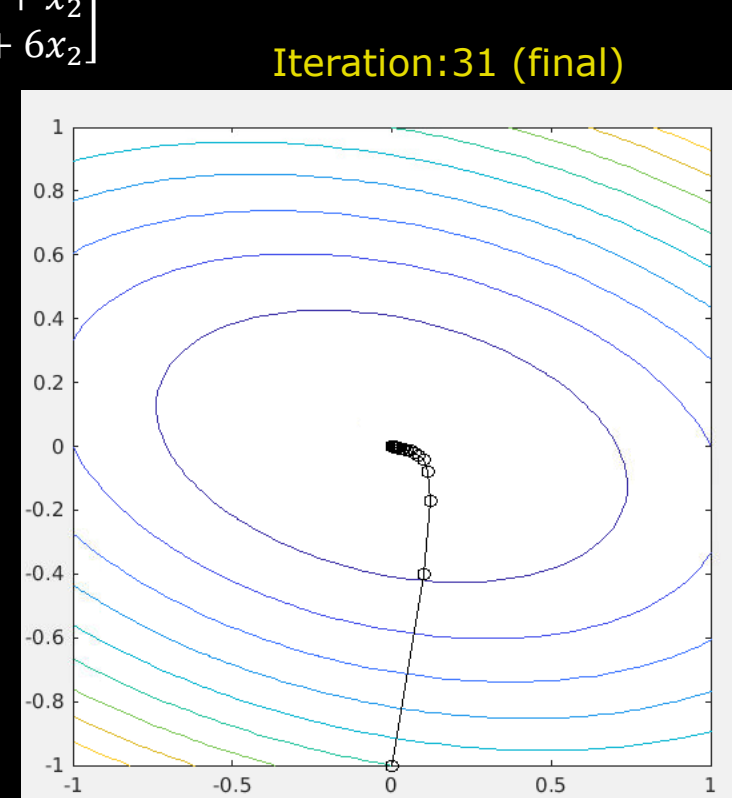

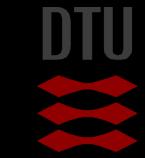

-34

56 **DTU Compute, Technical University of Denmark** Image Analysis – 02502 2023

# Gradient descent

- **Cost function:**  $C(x) = x_1^2 + x_1x_2 + 3x_2^2$
- **■** Gradient at point  $x_n$ :  $+ \nabla C(x_n) = + \begin{vmatrix} 2x_1 + x_2 \\ x_1 + 6x_2 \end{vmatrix}$  $x_1 + 6x_2$
- Step length:  $y=0.1$ ;
- Max steps: 1000
- Start position:  $x_0=[0.5,0.5]^T$
- **If use positive gradient** 
	- WRONG DIRECTION!

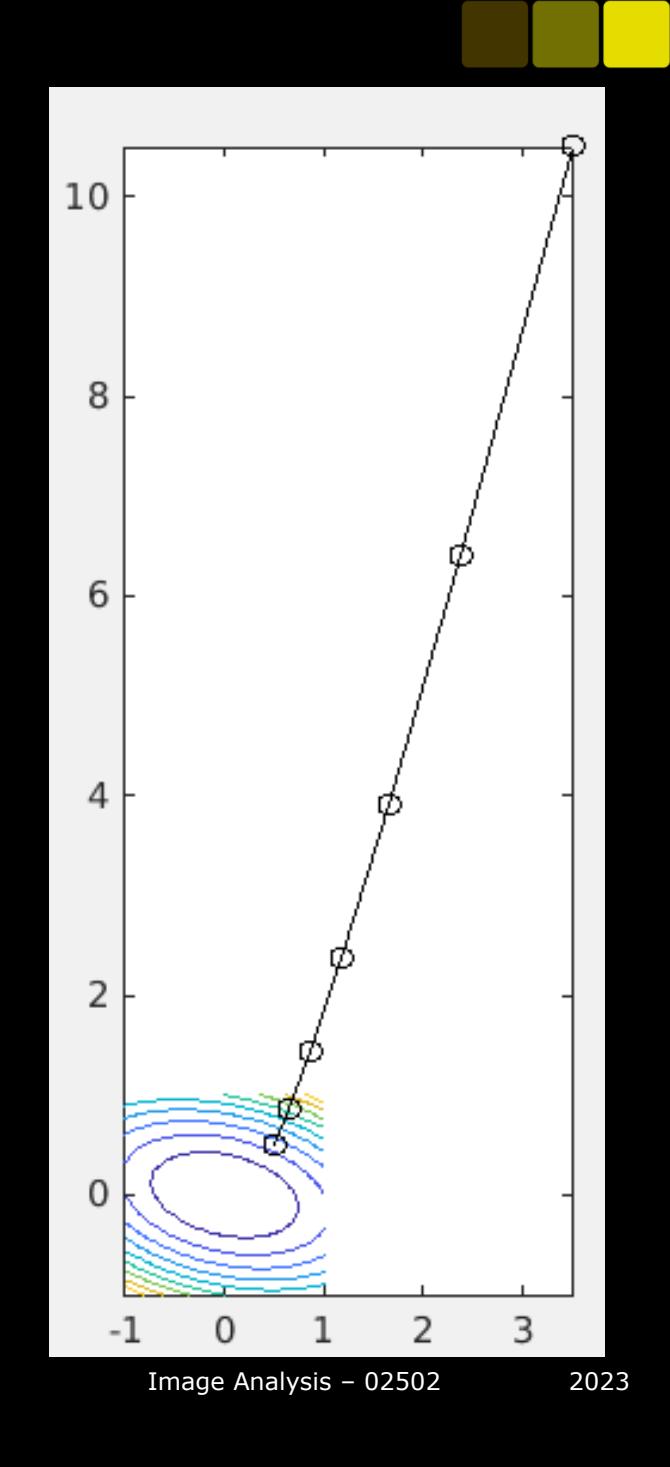

## Gradient descent

- **Cost function:**  $C(x) = x_1^2 + x_1x_2 + 3x_2^2$
- Gradient at point  $x_n$ :  $-\nabla C(x_n) = -\begin{vmatrix} 2x_1 + x_2 \\ x_1 + 6x_2 \end{vmatrix}$
- Step length:  $y=0.0001$ ;
- Max steps: 1000
- Start position:  $x_0=[1,1]^T$
- $\blacksquare$  Too small step size -many steps
- Do not find a solution

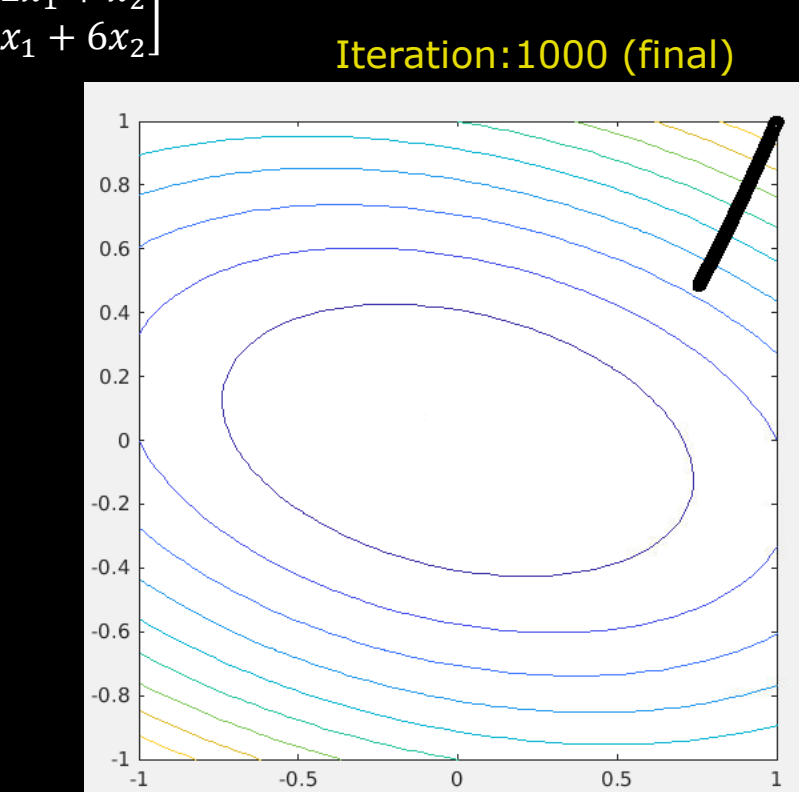

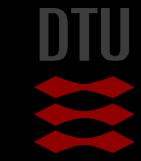

## Gradient descent

- **Cost function:**  $C(x) = x_1^2 + x_1x_2 + 3x_2^2$
- Gradient at point  $x_n$ :  $-\nabla C(x_n) = -\begin{vmatrix} 2x_1 + x_2 \\ x_1 + 6x_2 \end{vmatrix}$
- Step length:  $y=0.2$  (optimal)
- Max steps: 1000
- Start position:  $x_0=[1,1]^T$
- Few steps: Optimal step size

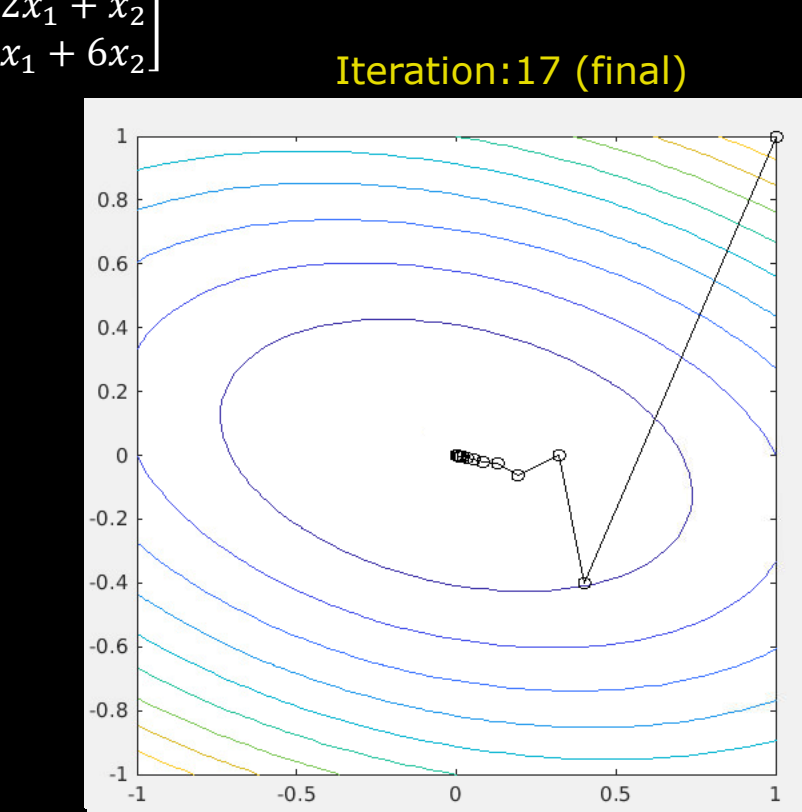

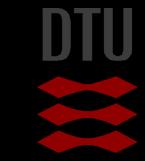

## Gradient descent

- **Cost function:**  $C(x) = x_1^2 + x_1x_2 + 3x_2^2$
- Gradient at point  $x_n$ :  $-\nabla C(x_n) = -\begin{vmatrix} 2x_1 + x_2 \\ x_1 + 6x_2 \end{vmatrix}$  $x_1 + 6x_2$
- Step length:  $y=0.3$
- Max steps: 1000
- Start position:  $x_0=[1,1]^T$
- $\blacksquare$  Too large step size unstable
- **Sensitive to local minima's**
- Solution: Dynamic step length

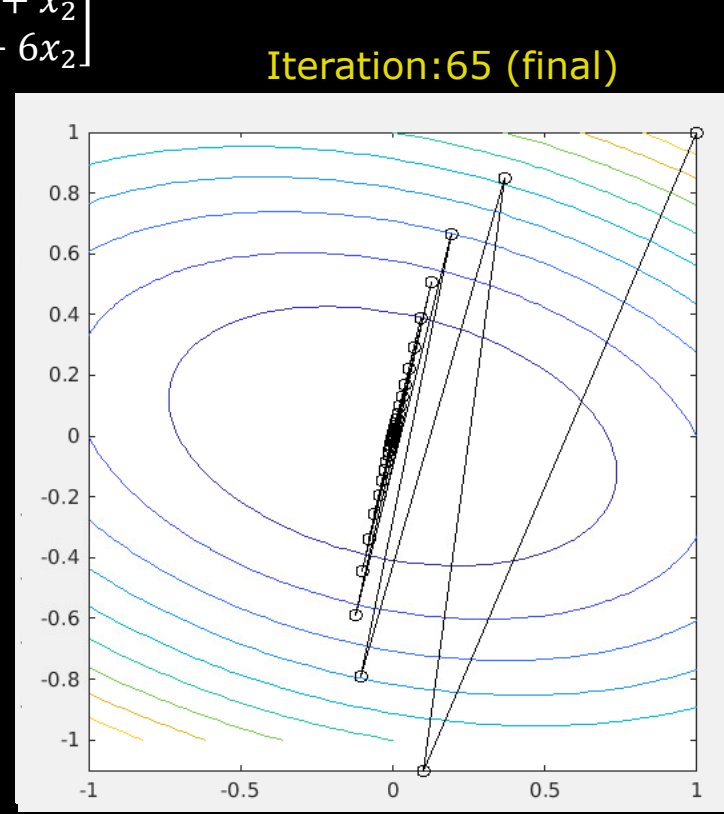

## Gradient descent

- **Cost function:**  $C(x) = x_1^2 + x_1x_2 + 3x_2^2$
- Gradient at point  $x_n$ :  $-\nabla C(x_n) = -\begin{vmatrix} 2x_1 + x_2 \\ x_1 + 6x_2 \end{vmatrix}$  $x_1 + 6x_2$
- Step length:  $y=0.1$
- Max steps: 1000
- Start position:  $x_0=[1,1]^T$
- Noisy data: Cannot find optimum

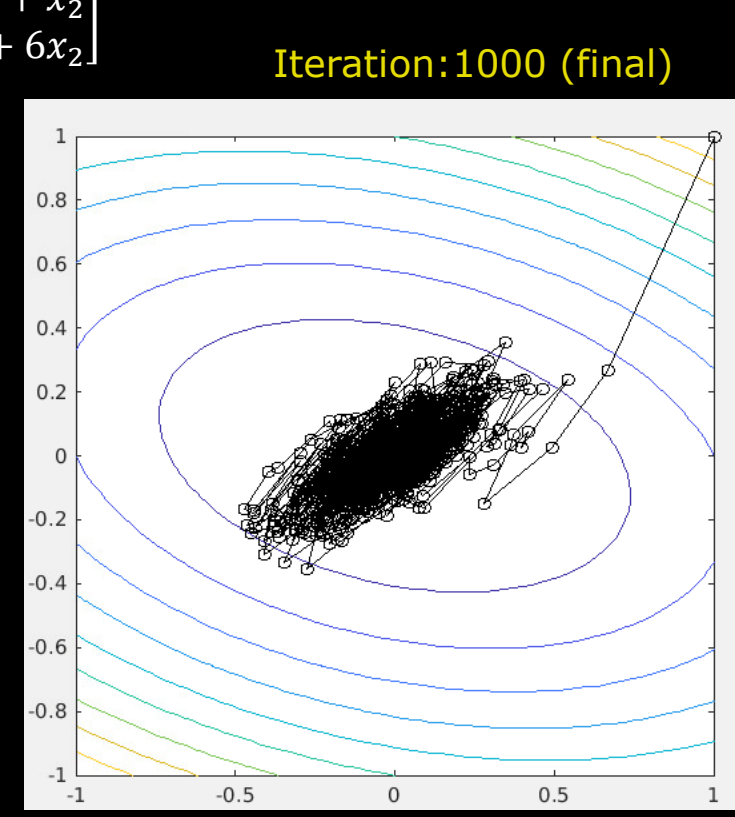

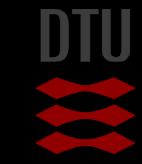

- 3-

#### -34

# Quiz 5:What is the updated position xnew?

Model fitting uses a cost function:  $C(x) = x_1^2 + x_1x_2 + 3x_2^2$ and an iterative optimizer Gradient descent with a step length of 0.2

What is the new position of xnew =  $[?,?]$ <sup>T</sup> after one step from position  $x=[1, 0]$ <sup>T</sup>?

A)  $[0.3, 2.3]$ <sup>T</sup>  $B$ ) [-1.7,0.3]<sup>T</sup> C) [1.4,0.2]T  $\overline{D)}$   $\overline{[0.6, -0.2]}$ T  $\sum$  [5.2,2.2]<sup>T</sup>

Solution: 1) Calculate the gradient for  $x=[1,0]^T$ • differentiate C:  $\nabla C(x) = \begin{vmatrix} 2x_1 + x_2 \\ x_2 + 6x_1 \end{vmatrix}$  $x_1 + 6x_2$  $\nabla C([1,0]^T) = [2,1]^T$ 

- 2) Update the step:  $x_{new}=x- \nabla C^*$ stepLength
- $x$ new=[1,0]<sup>T</sup>-0.2\*[2,1]<sup>T</sup>=[0.6, -0.2]<sup>T</sup>

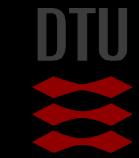

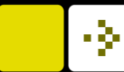

# Image Registration pipeline

#### **The sampler**

How many data points for a robust similarity measure?

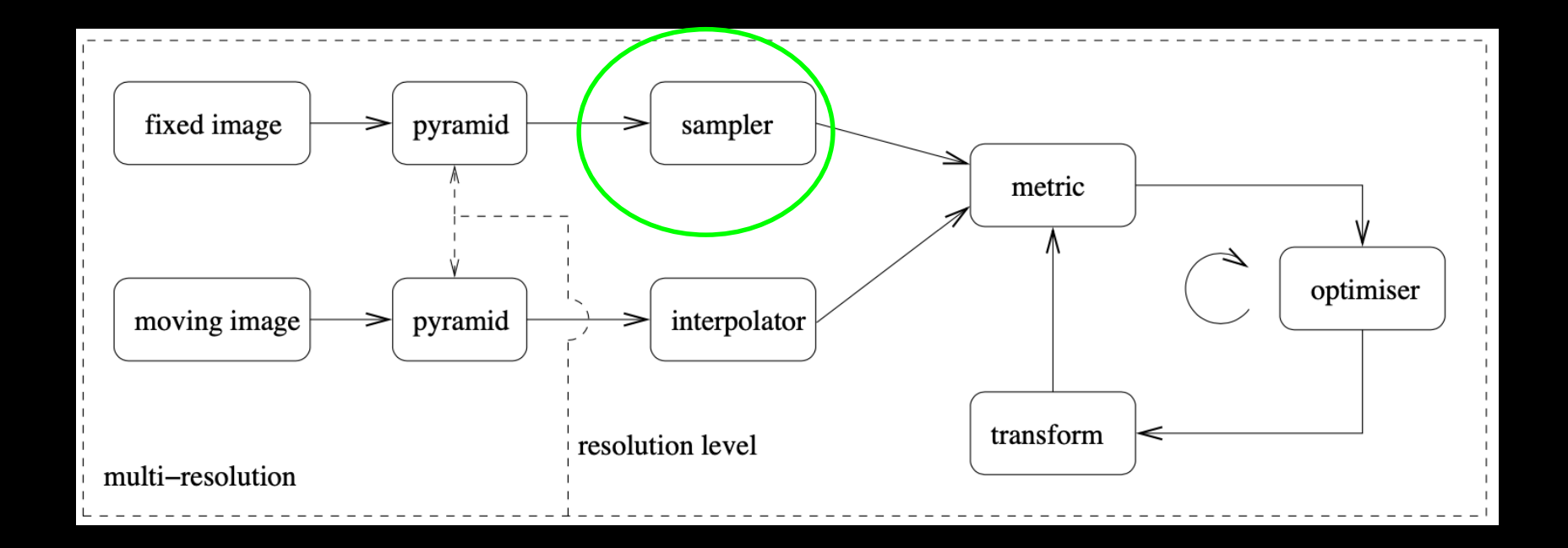

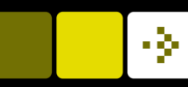

# The sampler

#### Calculating the similarity metrics:

- Summing over all pixels/voxels in an image is VERY time consuming
- Selecting a sparse sampling strategy
	- Reducing CPU load and reduce memory load when
	- Efficient selection of image points

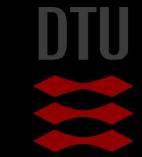

## The sampler

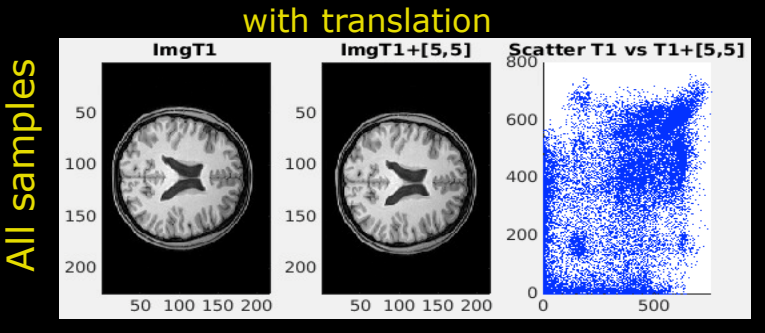

- Sparser sampling: Similar scatter plot
	- Define a good compromise (sample the whole image)
- Ordered vs Random
	- Spatial dependency: Dependent on large homogeneous structures
	- Very sparse sampling: Risk not sampling small structures

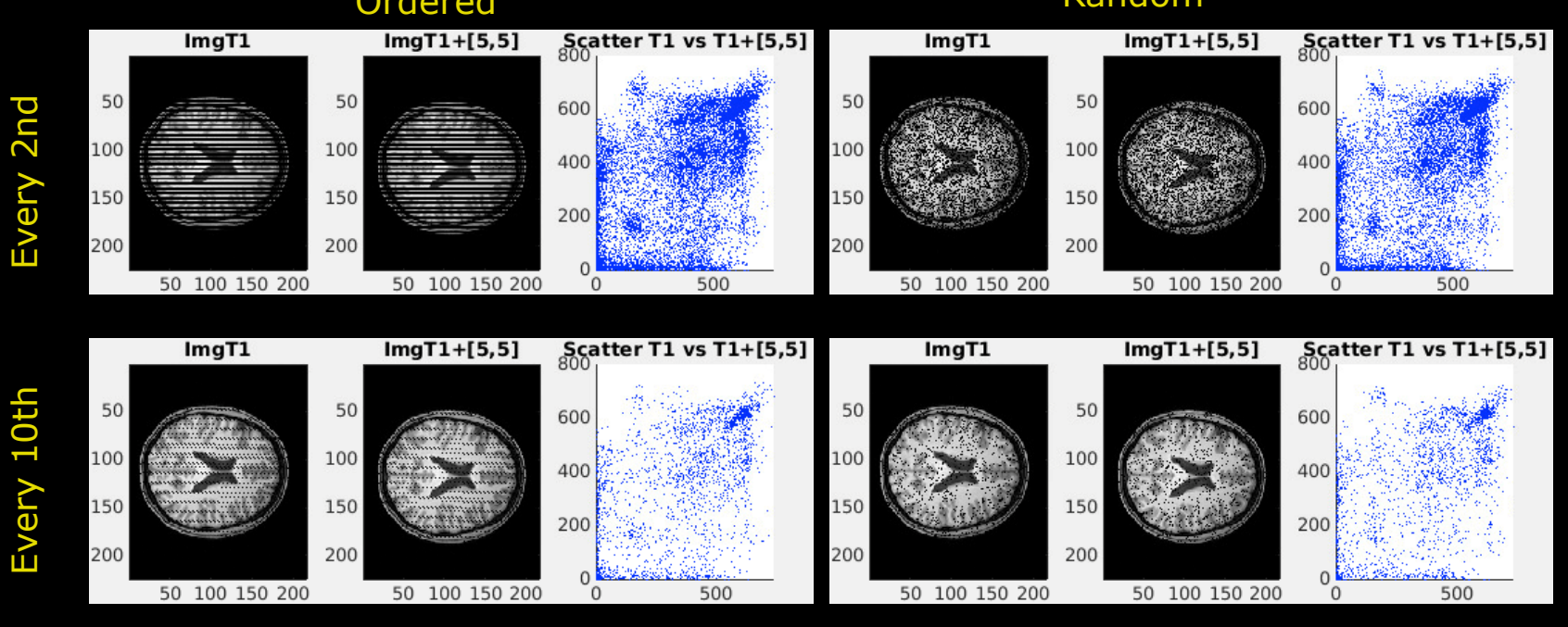

Ordered

Random

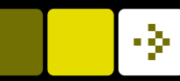

## Image Registration pipeline

#### Interpolation

– To map the intensities from the template image to the grid of the reference image via a transformation matrix

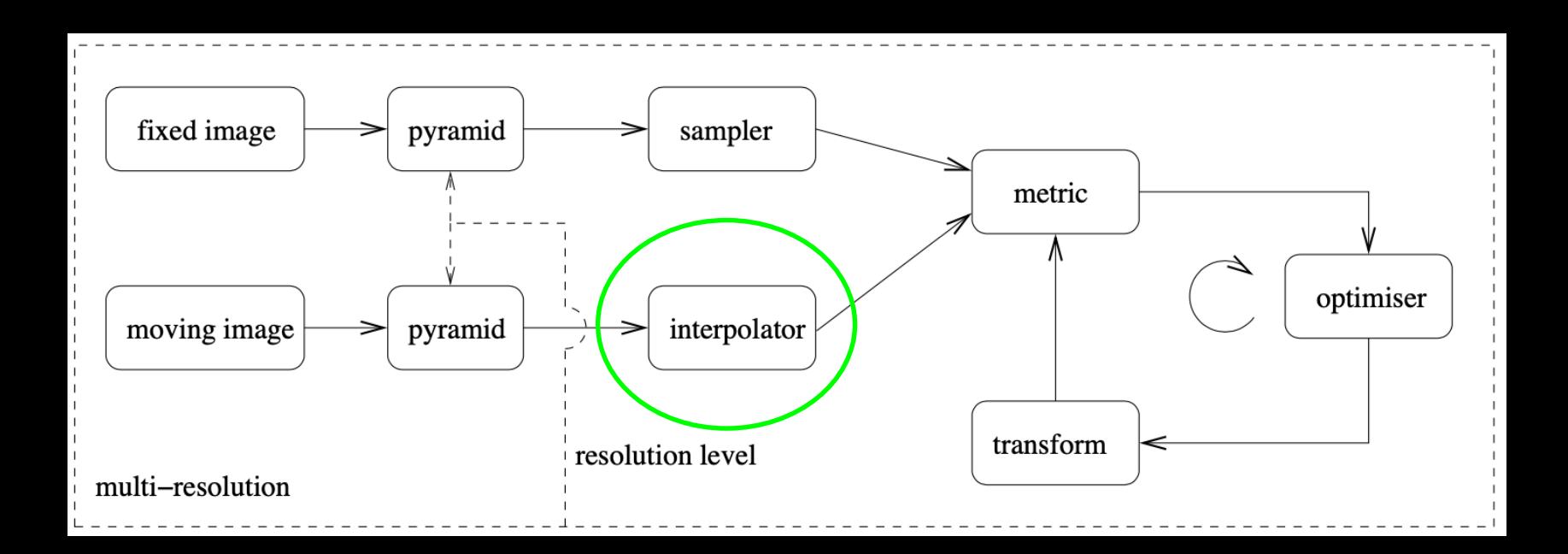

#### A FLASH BACK to a previous Lecture: Forward vs Backward mapping

#### $\blacksquare$  In a nut shell

– Going backward we need to invers the transformation

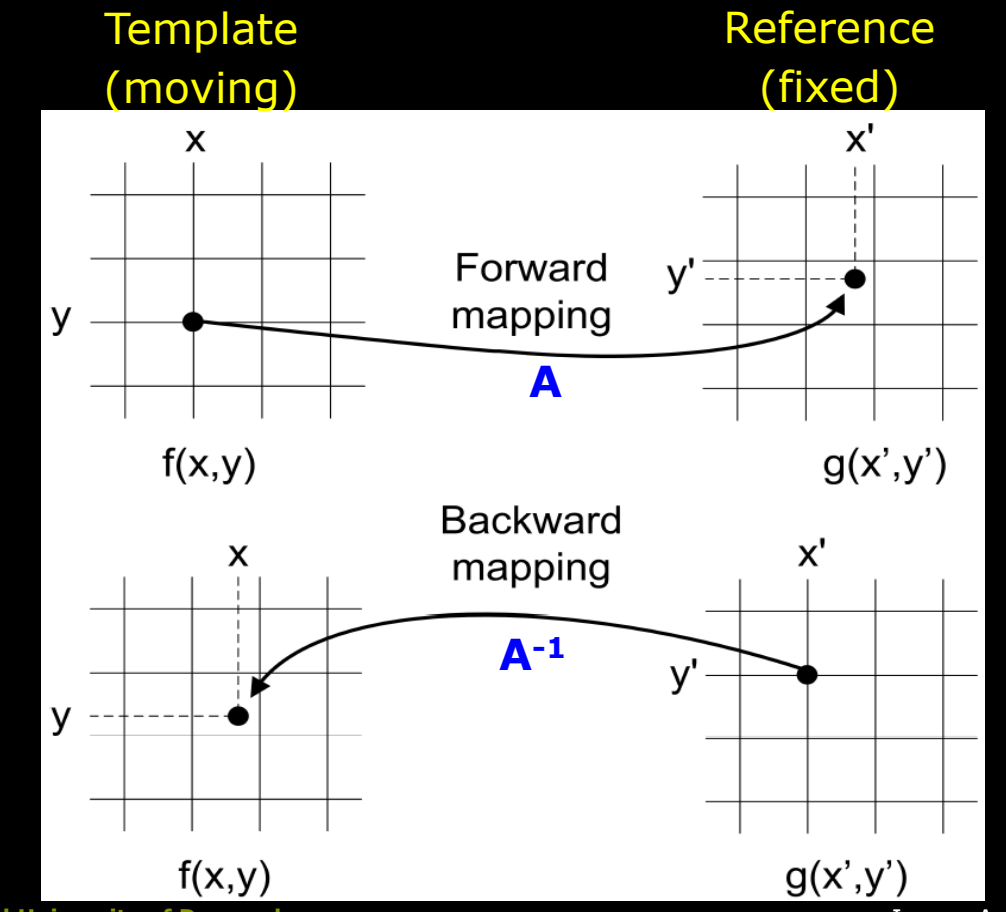

#### Interpolation methods

- Enhances structural boundaries
	- Higher-order interpolation methods: Reduce blurring
- May visually appear "sharper"
	- Do not change the image information!
	- Only if combining interpolated images w. different information of the same object – e.g. different angles of moving object e.g. car

 $\rightarrow$  Super resolution (another topic)

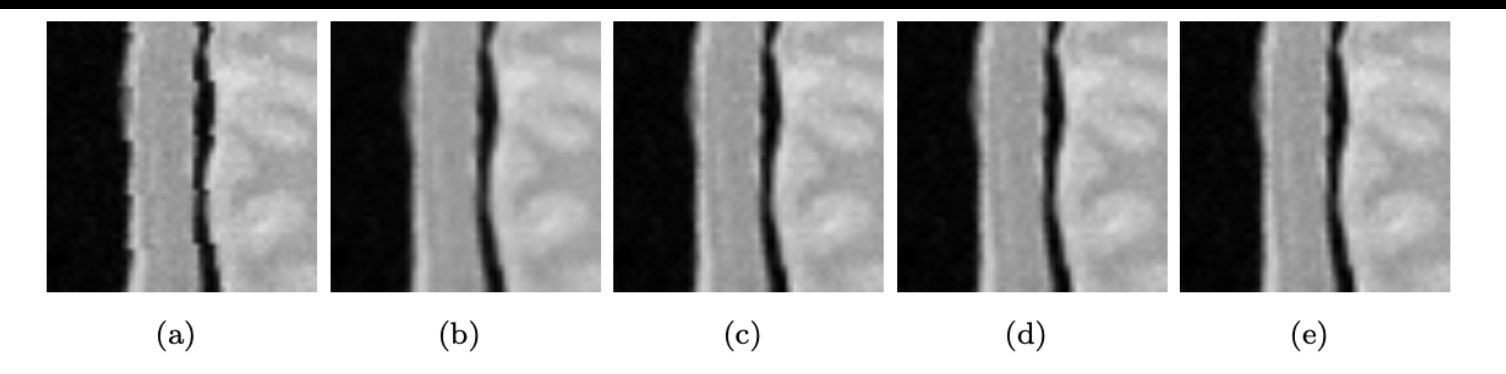

Figure 2.4: Interpolation. (a) nearest neighbour, (b) linear, (c) B-spline  $N = 2$ , (d) B-spline  $N = 3$ , (e) B-spline  $N=5$ .

# Image Registration pipeline Pyramid

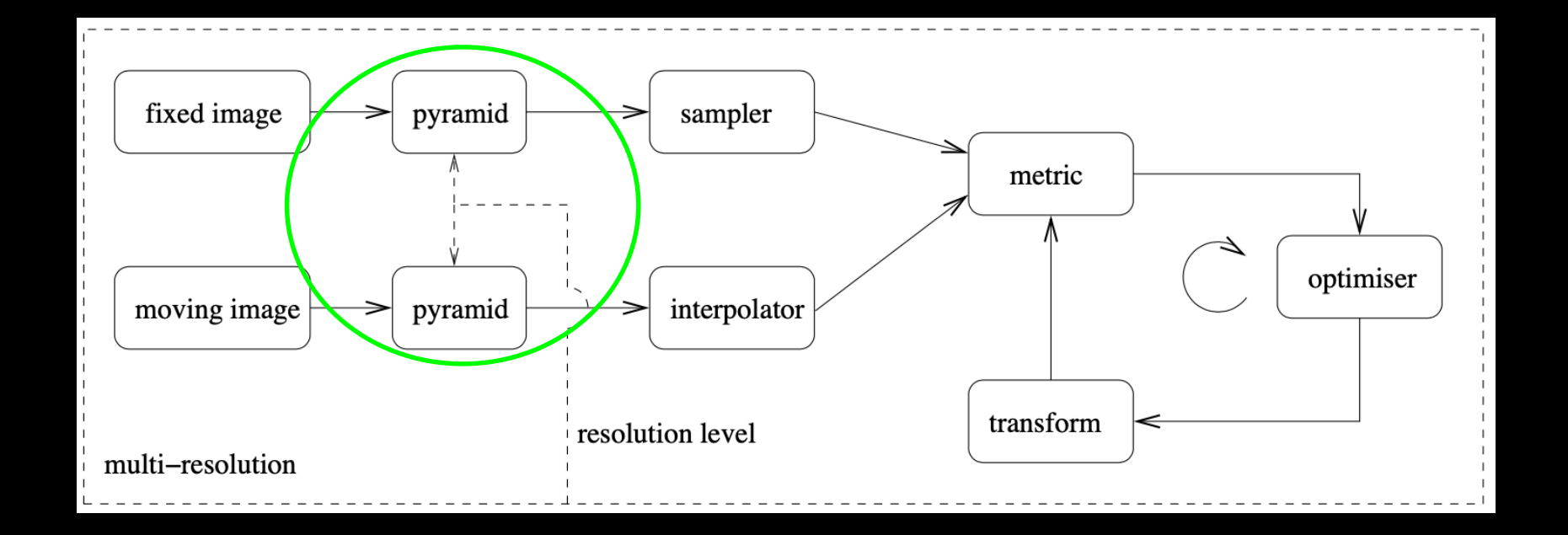

69 **DTU Compute, Technical University of Denmark** Image Analysis – 02502 2023

# The Pyramid Principle **To ensure robust image registration**

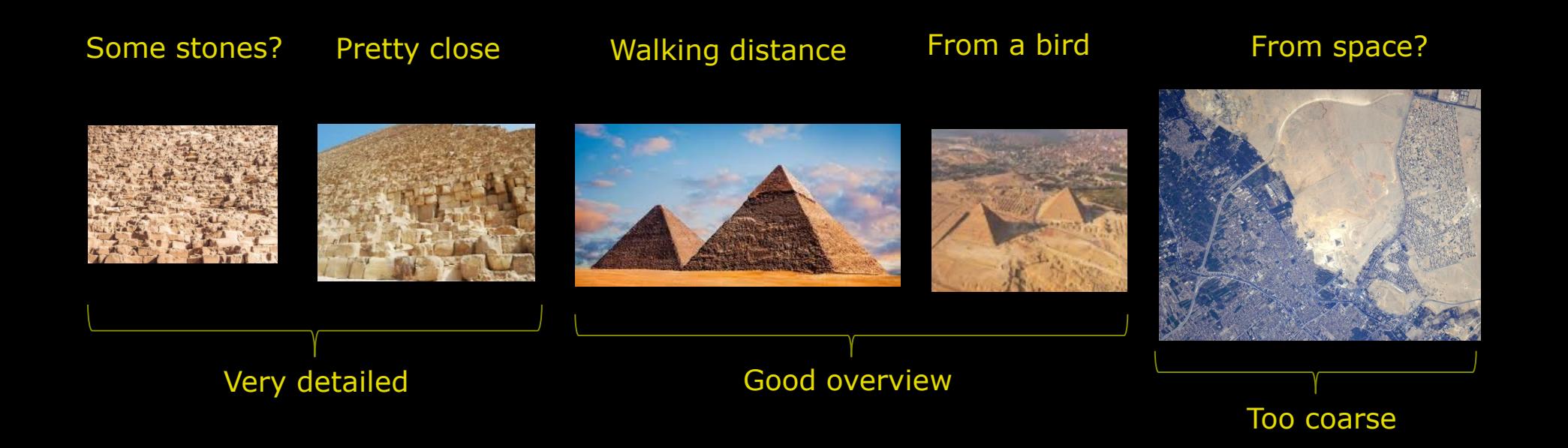

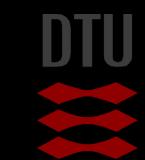

-34

70 **DTU Compute, Technical University of Denmark** Image Analysis – 02502 2023

# The Pyramid Principle **To ensure robust image registration**

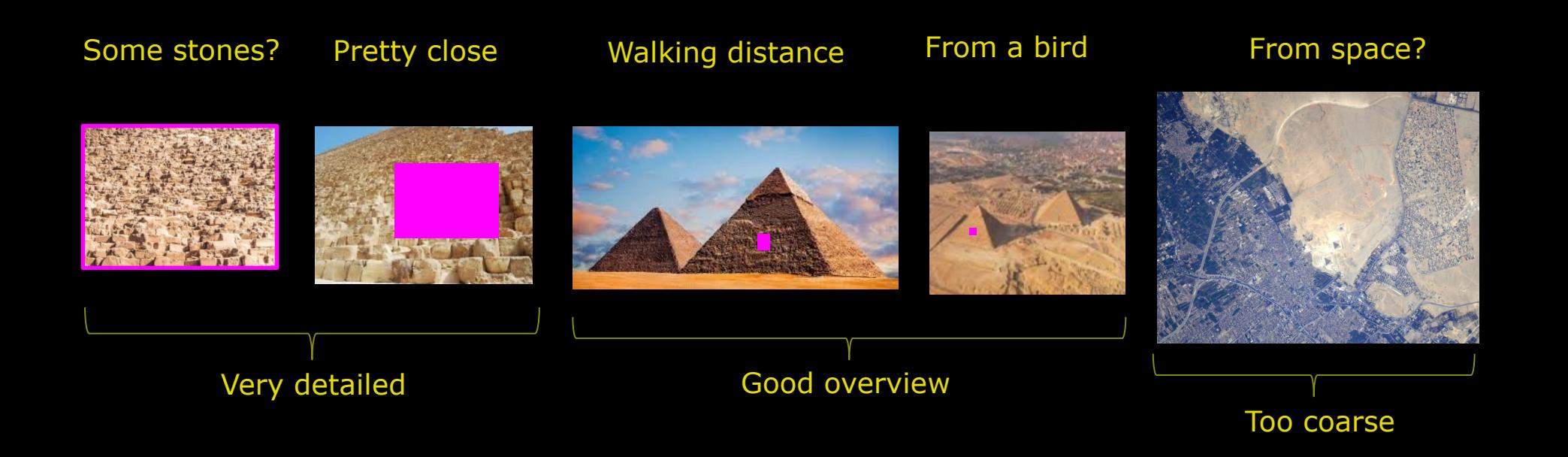

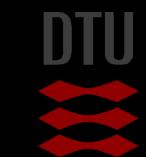

-34

71 **DTU Compute, Technical University of Denmark** Image Analysis – 02502 2023

# The Pyramid Principle

- A Multi-resolution strategy
- To ensure robust image registration
	- To reduce local minima's
	- What is a prober image resolution level ?

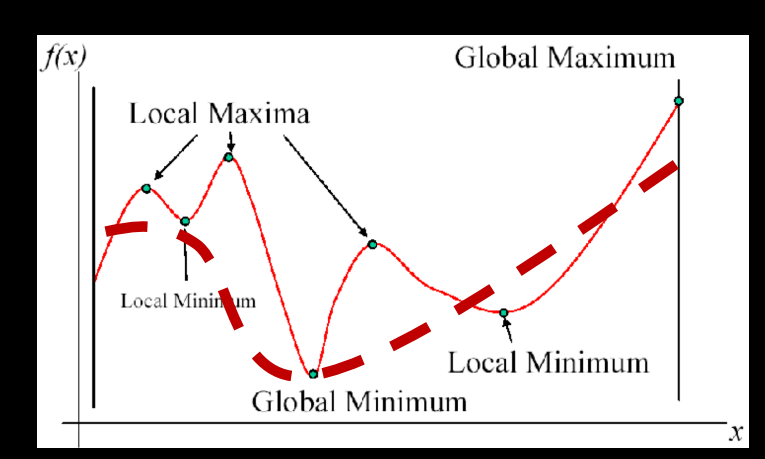

-3-

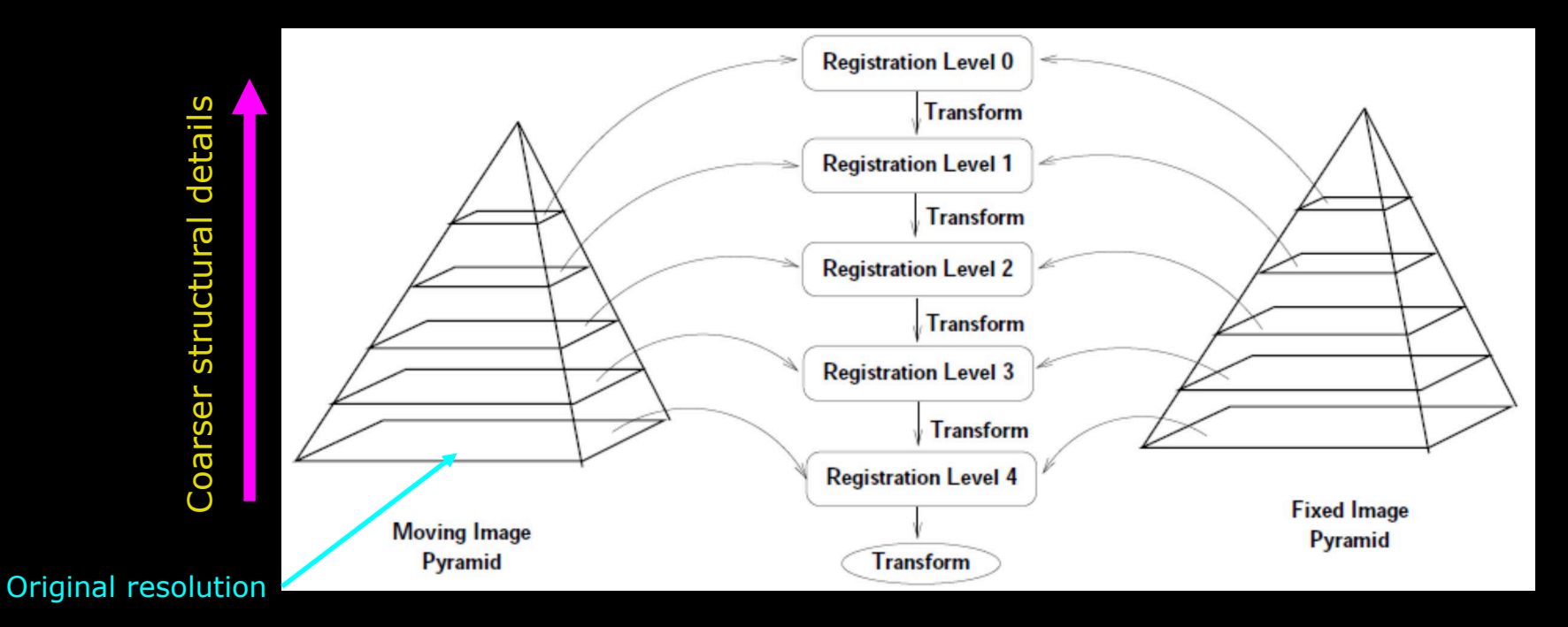
## The Pyramid Principle

- **Lower image resolution** 
	- Down sampling (memory reduction, fewer data)
- **Less structural details** 
	- Smoothing (Complex method settings become more general)

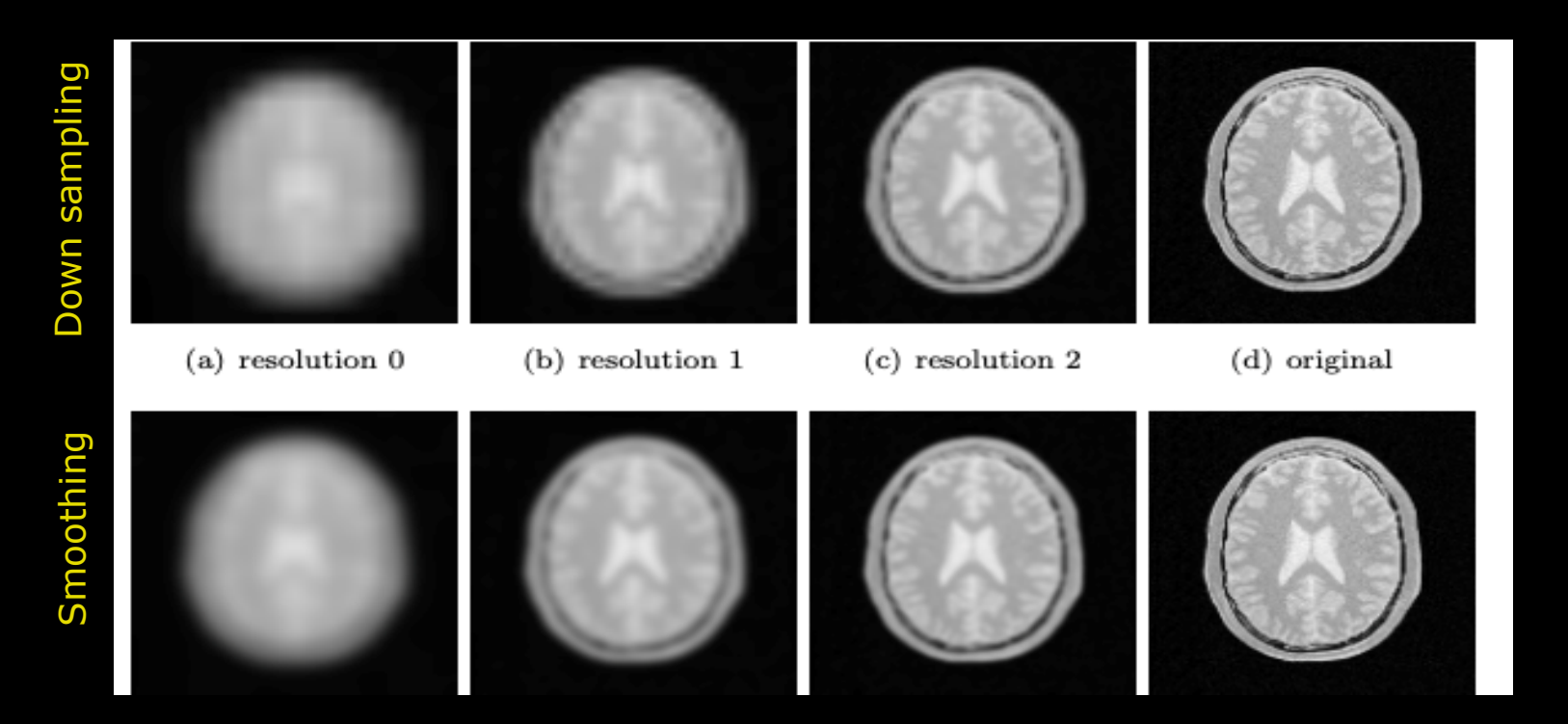

-34

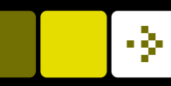

## Image Registration pipeline

At the end we just select an existing tool Still, we need how too select method settings  $\odot$ 

– This was the first step in the registration pipeline

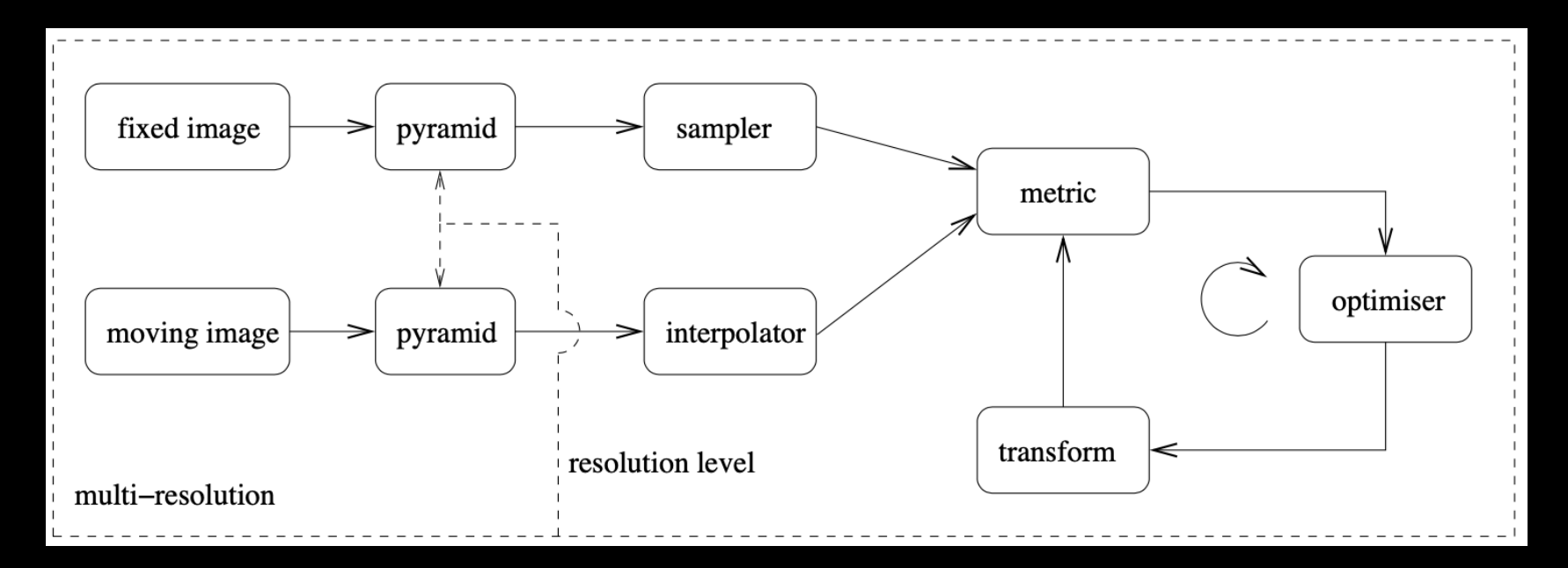

DTU Compute

# Combining Image Registration pipelines

First step : Within subjects (Same structure + temporal)

- Second step: Between subjects (different structure+ temporal)
	- Can use an iterative procedure to improve registration
- Combine subject-wise transformation metrics by multiplication
	- Apply only one interpolation at the end to minimise blurring

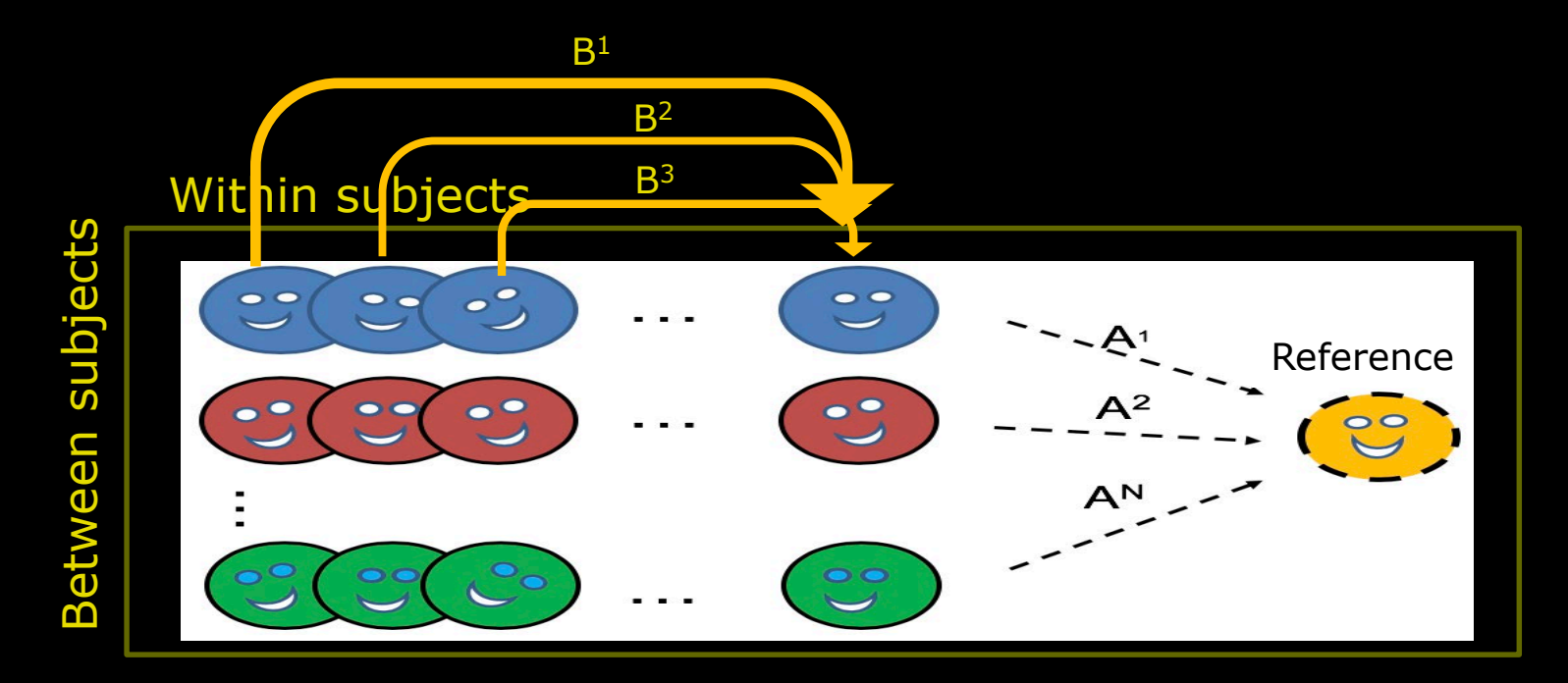

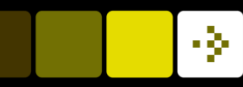

# Quiz 6: Quality inspection - How

How to quality assurance (QA) the image registration results?

**A)** Use a similarity measure **B)** Visual inspection C) No need it to - just works D) Sum of square difference  $E$ ) Search the internet for experience

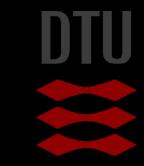

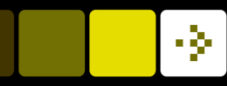

# Image Registration pipeline strategy

#### Within subjects and between challenges

- E.g. Histology 2D  $\rightarrow$  3D: Structural difference between slices
- Visually inspect your results!!

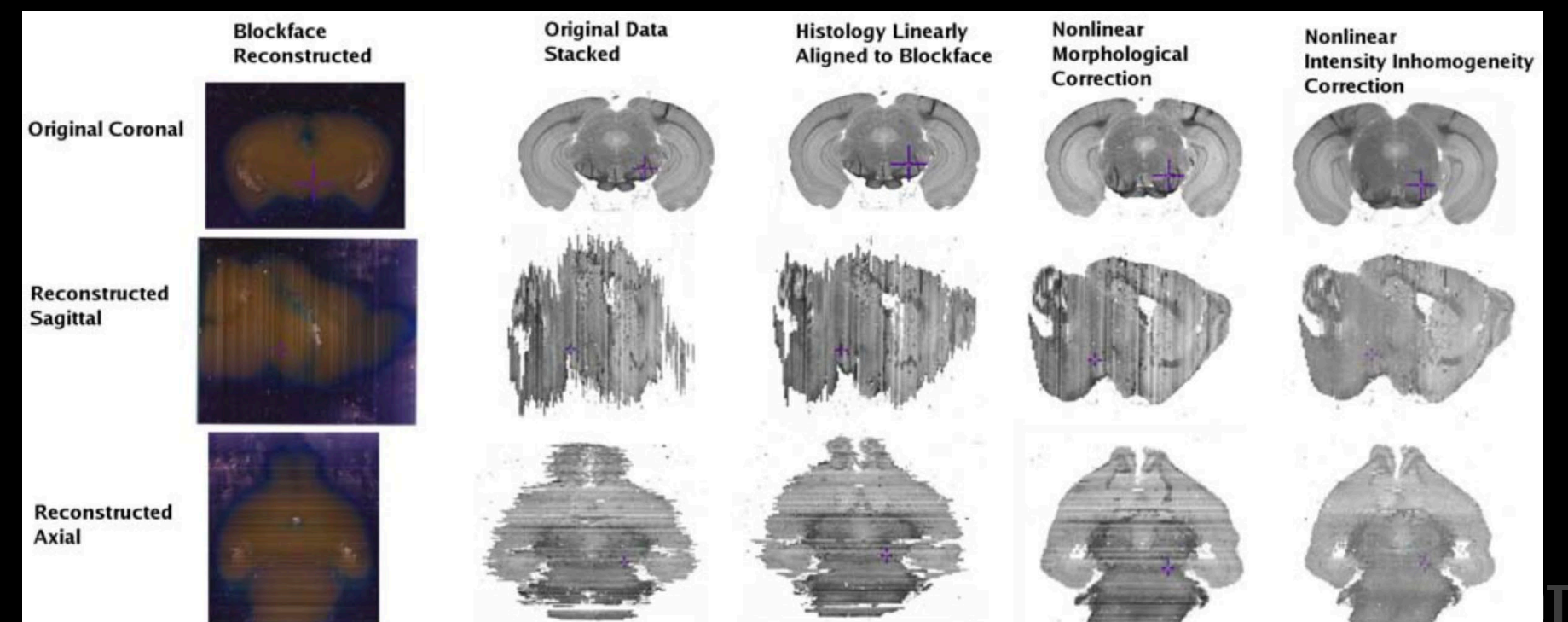

## Image Registration pipeline strategy

### Within subjects across time points (temporal) – Remove image distortions + subjection motion Visually inspect your results!!

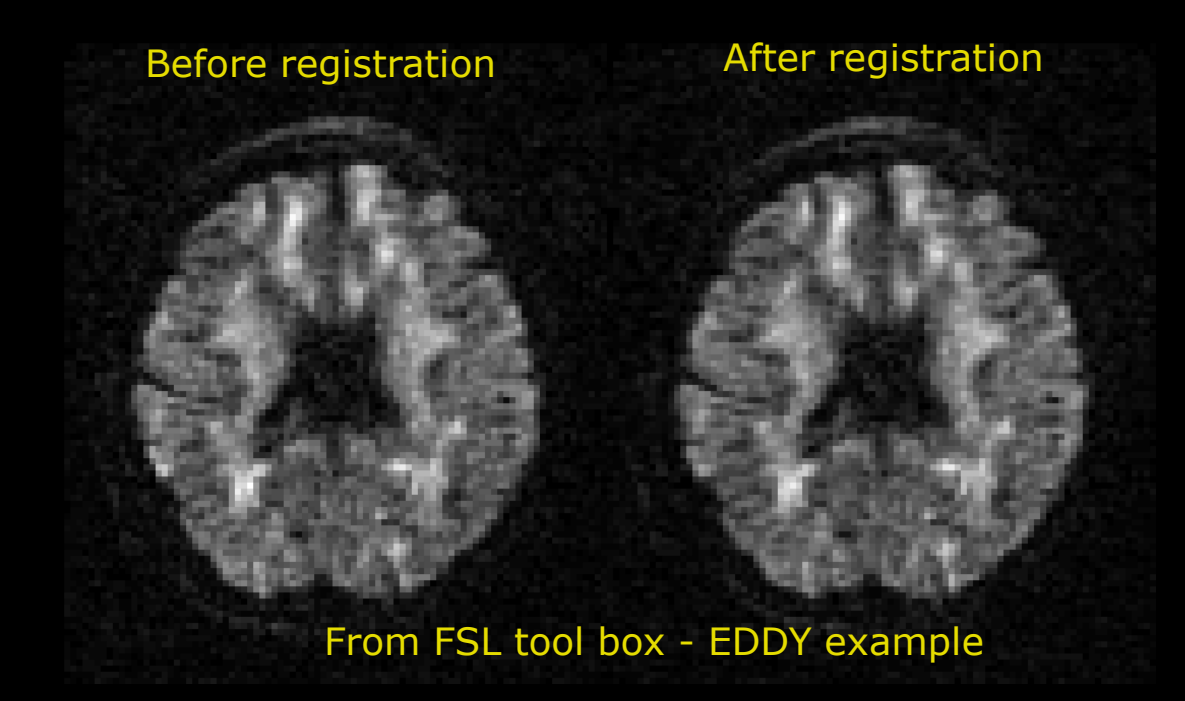

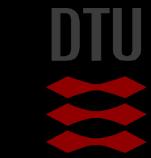

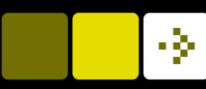

## What did you learn today?

- Describe difference between a pixel and voxel
- Choose a general image-to-image registration pipeline
- **Apply 3D geometrical affine transformations**
- Use the Homogeneous coordinate system to combine transformations
- Compute a suitable similarity metric given the image modalities to register
- Compute the normalized correlation coefficient (NNC) between two images
- **E** Compute Entropy
- $\blacksquare$  Describe the concept of iterative optimizers
- Compute steps in the gradient descent optimization steps
- Apply the pyramidal principle for multi-resolution strategies
- Select a relevant registration strategy: 2D to 3D, Within- and between objects and moving images

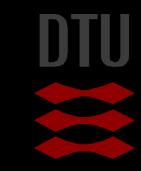

DTU Compute

# Next week – Real-time face detection using Viola Jones method

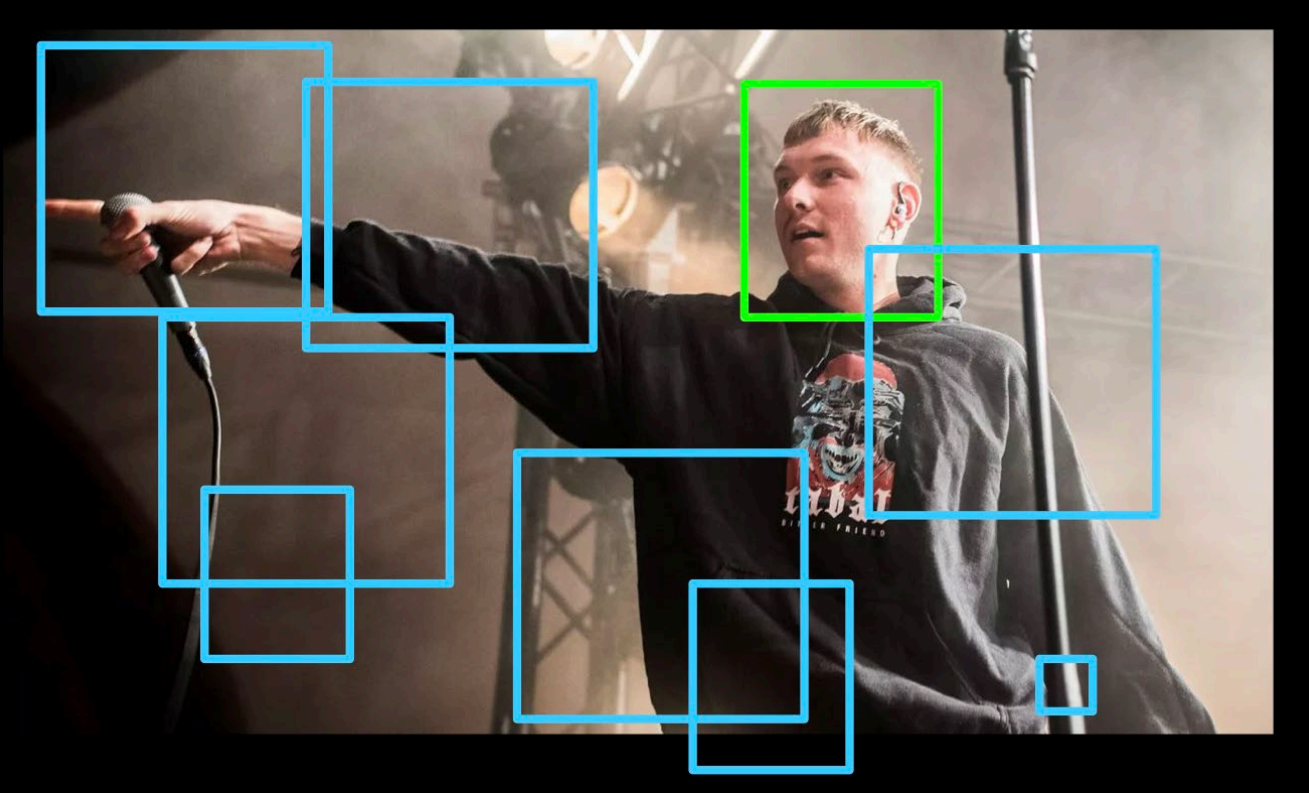

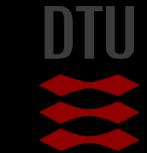

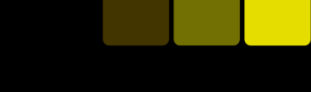

-34